# Package 'simitation'

September 22, 2023

<span id="page-0-0"></span>Title Simplified Simulations

Version 0.0.7

**Depends**  $R (= 3.1.0)$ 

Description Provides tools for generating and analyzing simulation studies. Users may easily specify all terms of a simulation study, often in a single line of code. Common univariate and bivariate methods, such as t tests, proportions tests, and chi squared tests, are integrated. Multivariate studies involving linear or logistic regression may also be specified with symbolic inputs. The simulation studies generate data for n observations in each of B experiments. Analyses of each experiment are integrated, and empirical results across the experiments are also provided.

License GPL-3

Encoding UTF-8

RoxygenNote 7.2.3

Suggests knitr, rmarkdown, covr, devtools, markdown, formatR, testthat  $(>= 3.0.0)$ 

VignetteBuilder knitr

Imports data.table

NeedsCompilation no

Author David Shilane [aut], Srivastav Budugutta [ctb, cre], Mayur Bansal [ctb]

Maintainer Srivastav Budugutta <sb4788@columbia.edu>

Repository CRAN

Config/testthat/edition 3

Date/Publication 2023-09-22 16:00:07 UTC

# R topics documented:

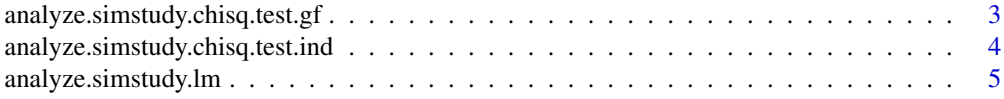

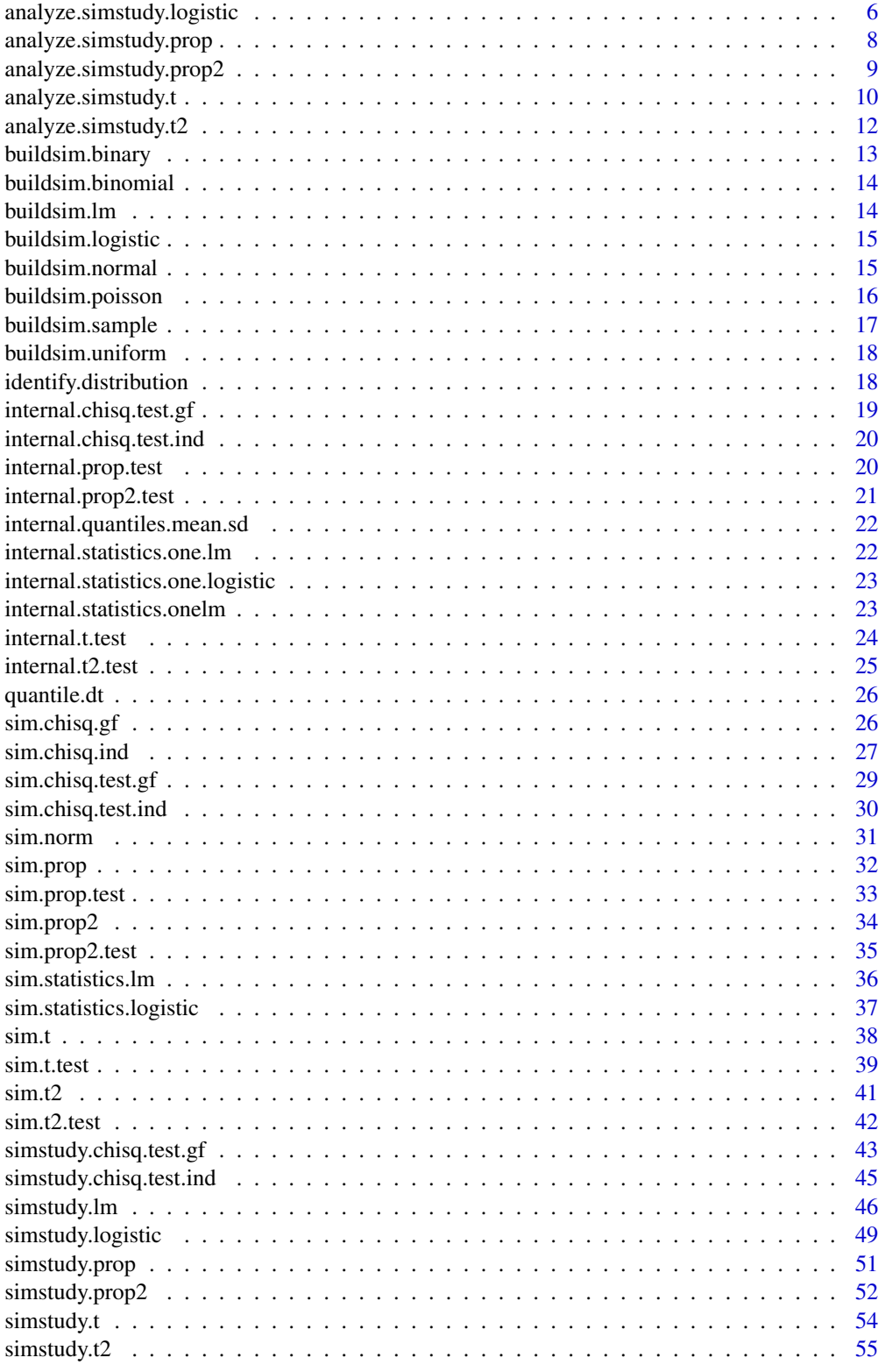

<span id="page-2-0"></span>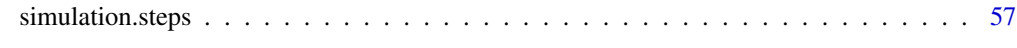

#### **Index** [59](#page-58-0)

analyze.simstudy.chisq.test.gf *analyze.simstudy.chisq.test.gf*

# Description

This function analyzes the results of a simulated chi-squared test of goodness of fit.

## Usage

```
analyze.simstudy.chisq.test.gf(
  test.statistics.chisq.test.gf,
  conf. level = 0.95,
  the.quantiles = c(0.025, 0.1, 0.25, 0.5, 0.75, 0.9, 0.975)
)
```
# Arguments

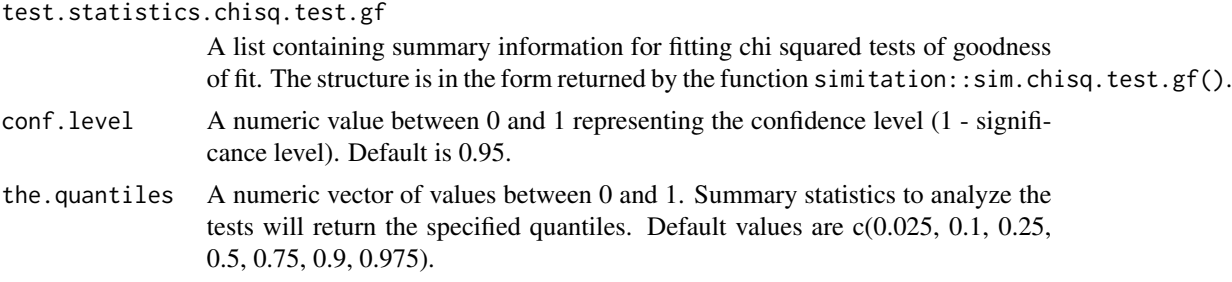

#### Value

A list containing the following elements:

- stat.summary: Summary statistics for the test statistics.
- p.value.summary: Proportions of tests that rejected and did not reject the null hypothesis.

```
simdat.chisq.gf <- sim.chisq.gf(n = 100, values = LETTERS[1:4],
prob = c(0.4, 0.3, 0.2, 0.1), num.experiments = 2, experiment.name =
 "experiment_id", value.name = "classification", seed = 31)
test.statistics.chisq.test.gf <- sim.chisq.test.gf(simdat.chisq.gf =
simdat.chisq.gf, hypothesized.probs = c(0.25, 0.3, 0.15, 0.3),
correct = FALSE, experiment.name = "experiment_id",
value.name = "classification")
```

```
analysis.chisq.gf <-
analyze.simstudy.chisq.test.gf(test.statistics.chisq.test.gf =
test.statistics.chisq.test.gf, conf.level = 0.95,
the.quantiles = c(0.25, 0.75)
```
analyze.simstudy.chisq.test.ind

*analyze.simstudy.chisq.test.ind*

# Description

This function analyzes the results of a simulated chi-squared test of independence.

# Usage

```
analyze.simstudy.chisq.test.ind(
  test.statistics.chisq.test.ind,
  conf. level = 0.95,
  the.quantiles = c(0.025, 0.1, 0.25, 0.5, 0.75, 0.9, 0.975)
\lambda
```
#### Arguments

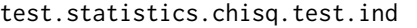

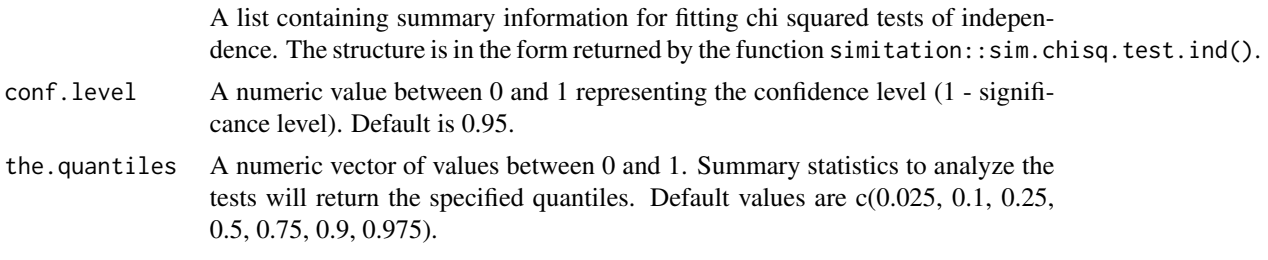

# Value

A list containing the following elements:

- stat.summary: Summary statistics for the test statistics.
- p.value.summary: Proportions of tests that rejected and did not reject the null hypothesis.

```
n <- c(50, 75, 100)
values <- LETTERS[1:4]
group.names <- paste0("group_", 1:3)
probs <- matrix(data = c(0.25, 0.25, 0.25, 0.25, 0.4, 0.3, 0.2,
0.1, 0.2, 0.4, 0.2, 0.2), nrow = length(n), byrow = TRUE)
```
<span id="page-3-0"></span>

```
simdat.chisq.ind \le sim.chisq.ind(n = c(50, 75, 100),
values = LETTERS[1:4], probs = probs, num.experiments = 2,
experiment.name = "exp_id", group.name = "treatment_group",
group.values = past@("group", 1:3), value.name = "category", seed = 31)
test.statistics.chisq.test.ind <- sim.chisq.test.ind(simdat.chisq.ind =
simdat.chisq.ind, correct = TRUE, experiment.name = "exp_id", group.name =
"treatment_group", value.name = "category")
```

```
analysis.chisq.ind <- analyze.simstudy.chisq.test.ind(
test.statistics.chisq.test.ind = test.statistics.chisq.test.ind, conf.level =
0.95, the.quantiles = c(0.025, 0.975))
```
analyze.simstudy.lm *Analyze Simulated Linear Regression Models*

#### Description

This function analyzes the results of simulated linear regression models, providing various summary statistics about the model coefficients, fit, and other aspects.

# Usage

```
analyze.simstudy.lm(
  the.coefs,
  summary.stats,
  conf. level = 0.95,
  the.quantiles = c(0.025, 0.1, 0.25, 0.5, 0.75, 0.9, 0.975),
  coef.name = "Coefficient",
  estimate.name = "Estimate",
  lm.p.name = "Pr(>|t|)",
  f.p.name = "f.pvalue"
)
```
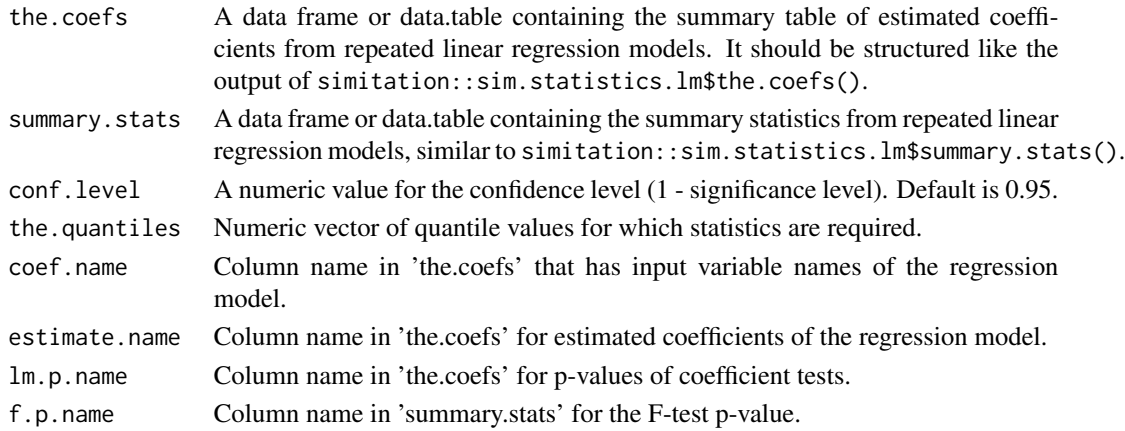

<span id="page-5-0"></span>A list with several summary statistics for the linear regression model.

#### Examples

```
step.age <- "Age \sim N(45, 10)"
step.female <- "Female ~ binary(0.53)"
step.health.percentile <- "Health.Percentile ~ U(0,100)"
step.exercise.sessions <- "Exercise.Sessions ~ Poisson(2)"
step.diet <- "Diet ~ sample(('Light', 'Moderate', 'Heavy'),
(0.2, 0.45, 0.35)"
step.healthy.lifestyle <- "Healthy.Lifestyle ~
logistic(log(0.45) - 0.1 * (Age -45) + 0.05 * Female +0.01 * Health.Percentile + 0.5 * Exercise.Sessions - 0.1 *(Diet == 'Moderate') - 0.4 * (Dict == 'Heavy'))''step.weight <- "Weight \sim lm(150 - 15 * Female + 0.5 * Age - 0.1 *
Health.Percentile - 0.2 * Exercise.Sessions + 5 * (Diet == 'Moderate') +
15 * (Diet == 'Heavy') - 2 * Healthy.Lifestyle + N(0, 10)"
the.steps <- c(step.age, step.female, step.health.percentile,
step.exercise.sessions, step.diet, step.healthy.lifestyle, step.weight)
simdat.multivariate <- simulation.steps(the.steps = the.steps,
n = 50, num.experiments = 2, experiment.name = "sim", seed = 41)
stats.lm \leq sim.statistics.lm(simdat = simdat.multivariate, the.formula =
Weight ~ Age + Female + Health.Percentile + Exercise.Sessions +
Healthy.Lifestyle, grouping.variables = "sim")
analysis.lm <- analyze.simstudy.lm(the.coefs = stats.lm$the.coefs,
summary.stats = stats.lm$summary.stats, conf.level = 0.95,
the.quantiles = c(0.25, 0.75), coef.name = "Coefficient",
```

```
estimate.name = "Estimate", lm.p.name = "Pr(>|t|)", f.p.name = "f.pvalue")
```
analyze.simstudy.logistic *Analyze Simulated Logistic Regression Models*

#### Description

This function analyzes the results of simulated logistic regression models, providing various summary statistics about the model coefficients, fit, and other aspects.

# analyze.simstudy.logistic 7

# Usage

```
analyze.simstudy.logistic(
  the.coefs,
  summary.stats,
  conf. level = 0.95,the.quantiles = c(0.025, 0.1, 0.25, 0.5, 0.75, 0.9, 0.975),
  coef.name = "Coefficient",
  estimate.name = "Estimate",
  logistic.p.name = "Pr(>|z|)")
```
#### Arguments

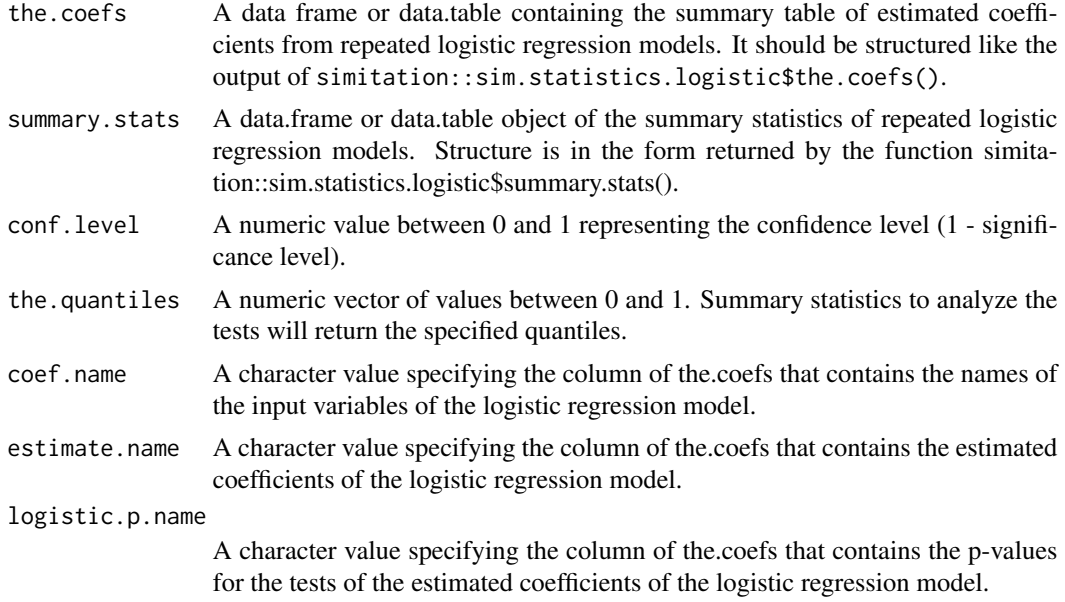

#### Value

A list with several summary statistics for the logistic regression model.

```
step.age \leq - "Age \sim N(45, 10)"
step.female <- "Female ~ binary(0.53)"
step.health.percentile <- "Health.Percentile ~ U(0,100)"
step.exercise.sessions <- "Exercise.Sessions ~ Poisson(2)"
step.diet <- "Diet ~ sample(('Light', 'Moderate', 'Heavy'),
(0.2, 0.45, 0.35)"
step.healthy.lifestyle <- "Healthy.Lifestyle ~
logistic(log(0.45) - 0.1 * (Age -45) + 0.05 * Female +0.01 * Health.Percentile + 0.5 * Exercise.Sessions - 0.1 *
(Diet == 'Moderate') - 0.4 * (Dict == 'Heavy'))''
```

```
step.weight <- "Weight \sim lm(150 - 15 * Female + 0.5 * Age - 0.1 *
Health.Percentile - 0.2 * Exercise.Sessions + 5 * (Diet == 'Moderate') +
15 * (Diet == 'Heavy') - 2 * Healthy. Lifestyle + N(0, 10))"
the.steps <- c(step.age, step.female, step.health.percentile,
step.exercise.sessions, step.diet, step.healthy.lifestyle, step.weight)
simdat.multivariate <- simulation.steps(the.steps = the.steps,
n = 50, num.experiments = 2, experiment.name = "sim", seed = 41)
stats.logistic <- sim.statistics.logistic(simdat =
simdat.multivariate, the.formula =
Healthy.Lifestyle ~ Age + Female + Health.Percentile + Exercise.Sessions,
grouping.variables = "sim")
analysis.logistic <- analyze.simstudy.logistic(the.coefs =
stats.logistic$the.coefs, summary.stats =
stats.logistic$summary.stats,
conf. level = 0.95, the.quantiles = c(0.1, 0.9))
```
analyze.simstudy.prop *Analyze Simulated Proportion Tests*

#### Description

This function analyzes the results of simulated tests for proportions, providing various summary statistics about the test statistics, estimates, and confidence intervals.

#### Usage

```
analyze.simstudy.prop(
  test.statistics.prop,
  alternative = c("two.sided", "less", "greater"),
  conf. level = 0.95,
  the.quantiles = c(0.025, 0.1, 0.25, 0.5, 0.75, 0.9, 0.975)
\lambda
```

```
test.statistics.prop
                  A data frame or data.table containing the summary table of estimated coeffi-
                  cients from repeated proportion tests. Expected structure is similar to the output
                  of simitation::sim.prop.test().
alternative A character string specifying the alternative hypothesis. Must be one of "two.sided",
                  "less", or "greater". Default is "two.sided".
```
<span id="page-7-0"></span>

<span id="page-8-0"></span>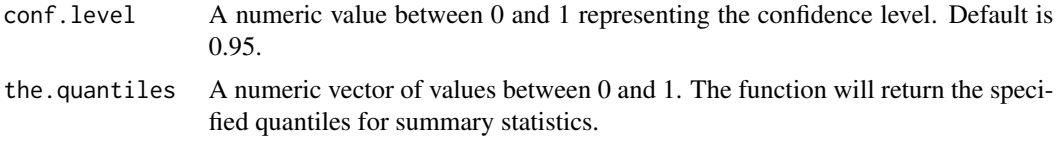

A list containing various summary statistics for the proportion test.

#### Examples

```
simdat.prop \le sim.prop(n = 30, p = 0.45,
num.experiments = 2, experiment.name = "simulation_id",
value.name = "success", seed = 104)
test.statistics.prop <- sim.prop.test(simdat.prop =
simdat.prop, p = 0.5, alternative = "two.sided",
conf. level = 0.99, correct = TRUE,
experiment.name = "simulation_id", value.name = "success")
analysis.prop <- analyze.simstudy.prop(test.statistics.prop =
test.statistics.prop, alternative = "two.sided", conf.level = 0.99,
the.quantiles = c(0.005, 0.995))
```
analyze.simstudy.prop2

*analyze.simstudy.prop2*

# Description

analyze.simstudy.prop2

#### Usage

```
analyze.simstudy.prop2(
  test.statistics.prop2,
  alternative = c("two.sided", "less", "greater"),
  conf. level = 0.95,
  the.quantiles = c(0.025, 0.1, 0.25, 0.5, 0.75, 0.9, 0.975)
)
```
#### Arguments

```
test.statistics.prop2
```
Summary information for fitting two-sample tests of proportions. Structure is in the form returned by the function simitation::sim.prop2.test().

<span id="page-9-0"></span>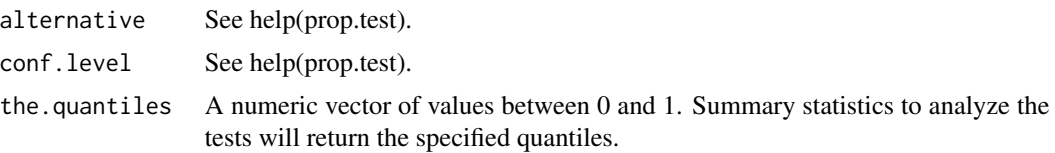

A list containing the following elements:

- estimate.summary: Summary statistics for the estimate.
- stat.summary: Summary statistics for the test statistic.
- p.value.summary: Data frame with proportions of tests that rejected and did not reject the null hypothesis.
- df.summary: Summary statistics for the degrees of freedom.
- ci.range.summary: Summary statistics for the confidence interval range.
- ci.proportion.above.null.summary: Summary statistics for the proportion of the upper confidence limit above the null value.
- ci.proportion.below.null.summary: Summary statistics for the proportion of the lower confidence limit below the null value.
- ci.limit.summary: Summary statistics for either the lower or upper confidence limit, depending on the specified alternative.

#### Examples

```
simdat.prop2 <- sim.prop2(nx = 30, ny = 40, px = 0.5,
py = 0.55, num.experiments = 2, experiment.name = "sim",
group.name = "treatment", x.value = "group_1", y.value = "group_2",value.name = "correct_answer", seed = 3)
test.statistics.prop2 <- sim.prop2.test(simdat.prop2 = simdat.prop2,
p = NULL, alternative = "less", conf.level = 0.95, correct = TRUE,
experiment.name = "sim", group.name = "treatment", x.value = "group_1",
y.value = "group_2", value.name = "correct_answer")
analysis.prop2 <- analyze.simstudy.prop2(test.statistics.prop2 =
test.statistics.prop2, alternative = "less", conf.level = 0.95,
the.quantiles = c(0.025, 0.1, 0.9, 0.975)
```
analyze.simstudy.t *analyze.simstudy.t*

#### Description

analyze.simstudy.t

# analyze.simstudy.t 11

#### Usage

```
analyze.simstudy.t(
  test.statistics.t,
  alternative = c("two.sided", "less", "greater"),
  conf. level = 0.95,the.quantiles = c(0.025, 0.1, 0.25, 0.5, 0.75, 0.9, 0.975)
\lambda
```
#### Arguments

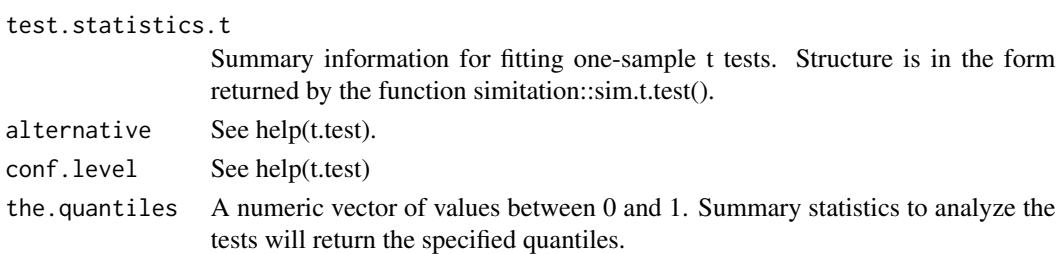

#### Value

A list containing the following elements:

- estimate.summary: Summary statistics for the estimate.
- stat.summary: Summary statistics for the t-test statistic.
- p.value.summary: Data frame with proportions of tests that rejected and did not reject the null hypothesis.
- ci.range.summary: Summary statistics for the confidence interval range.
- ci.proportion.above.null.summary: Summary statistics for the proportion of the upper confidence limit above the null value.
- ci.proportion.below.null.summary: Summary statistics for the proportion of the lower confidence limit below the null value.
- ci.limit.summary: (Only if 'alternative' is "greater" or "less") Summary statistics for either the lower or upper confidence limit, depending on the specified alternative.

```
simdat.t \le sim.t(n = 25, mean = 0.3, sd = 1, num.experiments = 2,
experiment.name = "experiment", value.name = "x", seed = 2187)
test.statistics.t <- sim.t.test(simdat.t = simdat.t, alternative = "greater",
mu = 0, conf.level = 0.95, experiment.name = "experiment", value.name = "x")
analysis.t <- analyze.simstudy.t(test.statistics.t = test.statistics.t,
conf. level = 0.95, alternative = "greater", the.quantiles =
c(0.025, 0.25, 0.25, 0.5, 0.75, 0.975))
```
<span id="page-11-0"></span>analyze.simstudy.t2 *analyze.simstudy.t2*

#### Description

analyze.simstudy.t2

#### Usage

```
analyze.simstudy.t2(
  test.statistics.t2,
  alternative = c("two-sided", "less", "greater"),conf. level = 0.95,
  the.quantiles = c(0.025, 0.1, 0.25, 0.5, 0.75, 0.9, 0.975)
)
```
# Arguments

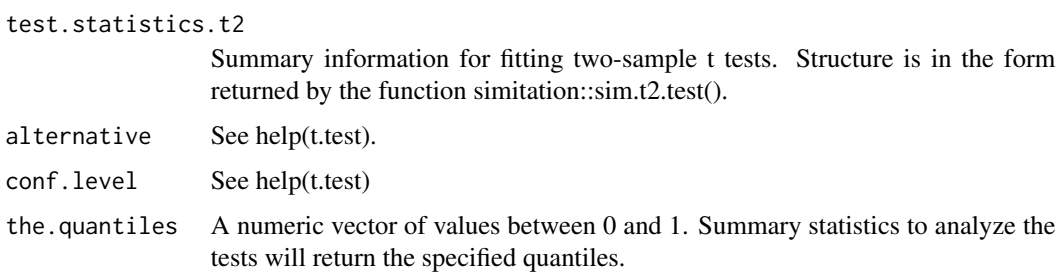

#### Value

A list containing the following elements:

- estimate.summary: Summary statistics for the estimate.
- stat.summary: Summary statistics for the t-test statistic.
- df.summary: Summary statistics for the degrees of freedom.
- p.value.summary: Data frame with proportions of tests that rejected and did not reject the null hypothesis.
- ci.range.summary: Summary statistics for the confidence interval range.
- ci.proportion.above.null.summary: Summary statistics for the proportion of the upper confidence limit above the null value.
- ci.proportion.below.null.summary: Summary statistics for the proportion of the lower confidence limit below the null value.
- ci.limit.summary: Summary statistics for either the lower or upper confidence limit, depending on the specified alternative.

# <span id="page-12-0"></span>buildsim.binary 13

#### Examples

```
simdat.t2 <- sim.t2(nx = 30, ny = 40, meanx = 0, meany = 0.2, sdx = 1,
sdy = 1, num.experiments = 2, experiment.name = "experiment",
group.name = "group", x.value = "x", y.value = "y", value.name = "value",seed = 17)
test.statistics.t2 <- sim.t2.test(simdat.t2 = simdat.t2,
alternative = "less", mu = 0, conf.level = 0.9,
experiment.name = "experiment", group.name = "group",
x.value = "x", y.value = "y", value.name = "value")analysis.t2 <- analyze.simstudy.t2(test.statistics.t2 =
test.statistics.t2, alternative = "less", conf.level = 0.9,
the.quantiles = c(0.25, 0.5, 0.75))
```
buildsim.binary *Internal function for Simulation for Binary Data*

#### Description

This function is designed to generate binary data based on the provided formula. It is an internal function and is not meant for end-users.

#### Usage

```
buildsim.binary(the.formula, the.variable, n, num.experiments = 1)
```
## Arguments

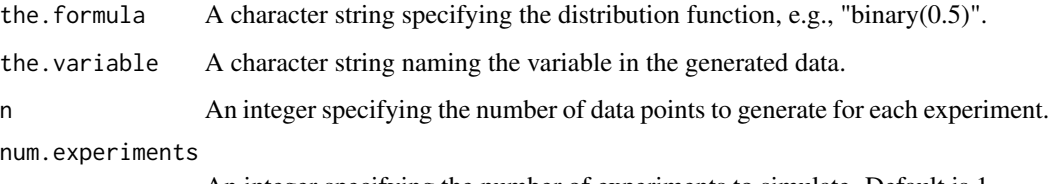

An integer specifying the number of experiments to simulate. Default is 1.

# Value

A data frame with simulated binary values based on the given formula.

<span id="page-13-0"></span>

#### Description

This internal function is designed to generate binomial data based on the provided formula. It is not intended for direct usage by end-users.

# Usage

```
buildsim.binomial(the.formula, the.variable, n, num.experiments = 1)
```
# Arguments

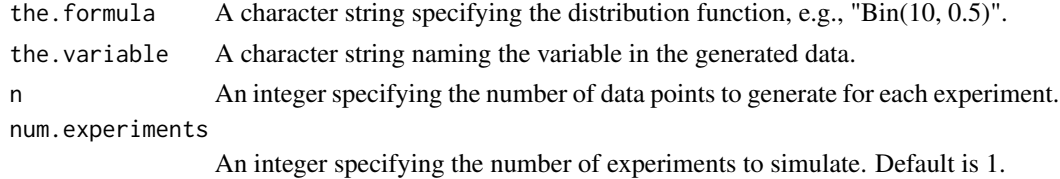

#### Value

A data frame with simulated binomial values based on the given formula.

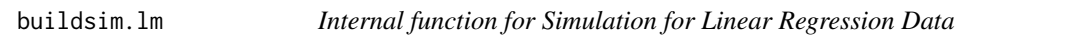

# Description

This internal function is designed to generate data based on a linear regression model specified by the provided formula. It is not intended for direct usage by end-users.

#### Usage

```
buildsim.lm(dat, the.formula, the.variable, n, num.experiments = 1)
```
#### Arguments

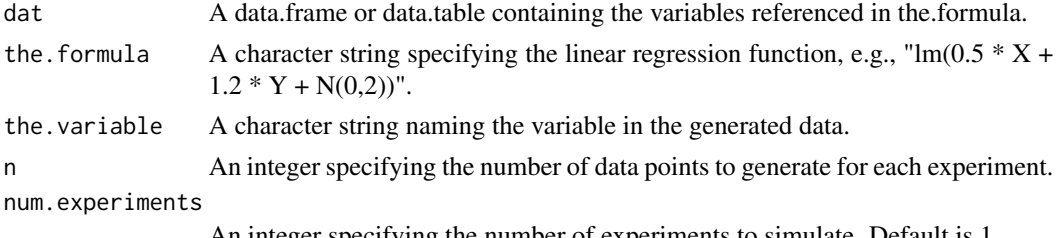

An integer specifying the number of experiments to simulate. Default is 1.

# <span id="page-14-0"></span>buildsim.logistic 15

#### Value

A data frame with simulated linear regression values based on the given formula.

buildsim.logistic *Internal function for Simulation for Logistic Regression Data*

# Description

This internal function is designed to generate data based on a logistic regression model specified by the provided formula. It is not intended for direct usage by end-users.

#### Usage

```
buildsim.logistic(dat, the.formula, the.variable, n, num.experiments = 1)
```
# Arguments

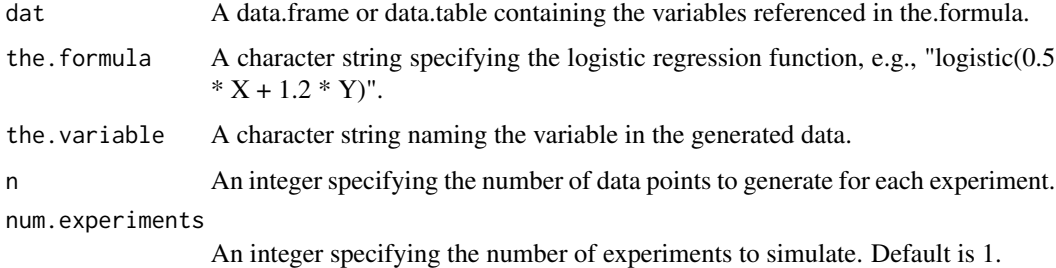

# Value

A data frame with simulated logistic regression values based on the given formula.

buildsim.normal *Internal Simulation for Normally Distributed Data*

# Description

This internal function generates data based on a normal distribution specified by the provided formula. It is not intended for direct usage by end-users.

#### Usage

```
buildsim.normal(the.formula, the.variable, n, num.experiments)
```
# <span id="page-15-0"></span>Arguments

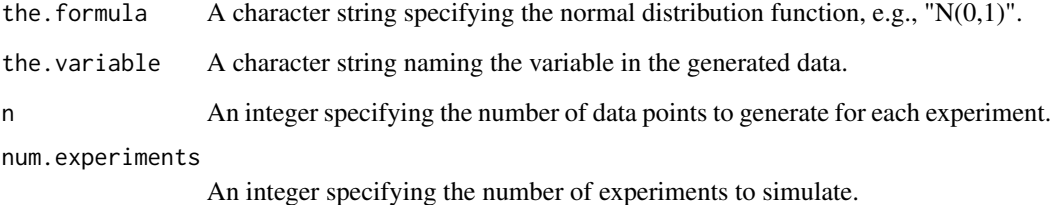

#### Value

A data frame with simulated normally distributed values based on the given formula.

buildsim.poisson *Internal function for Simulation for Poisson Distributed Data*

# Description

This internal function generates data based on a Poisson distribution specified by the provided formula. It is not intended for direct usage by end-users.

# Usage

buildsim.poisson(the.formula, the.variable, n, num.experiments)

#### Arguments

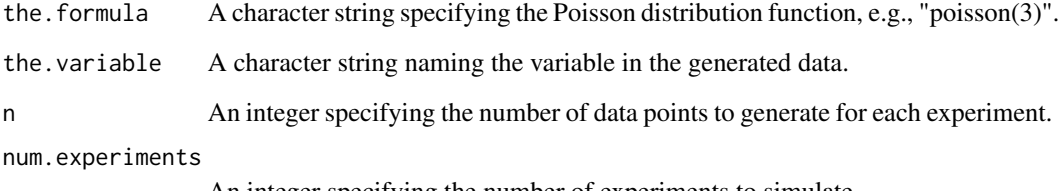

An integer specifying the number of experiments to simulate.

#### Value

A data frame with simulated Poisson distributed values based on the given formula.

<span id="page-16-0"></span>

# Description

This internal function generates samples based on the specified distributions and probabilities. It is not intended for direct usage by end-users.

# Usage

```
buildsim.sample(
  the.formula,
  the.variable,
  n,
  num.experiments,
  value.split = ",",symbol.open.paren = "(",
  symbol.close.paren = ")"
)
```
# Arguments

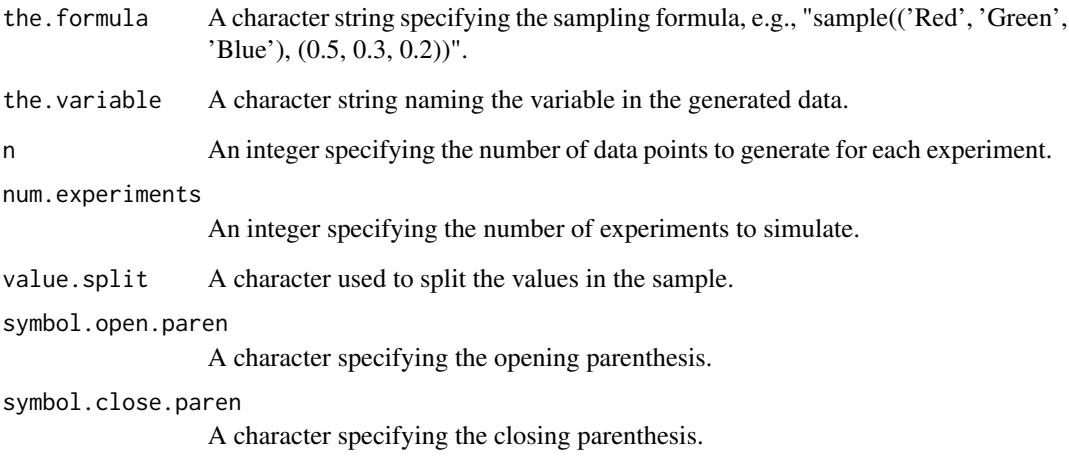

# Value

A data frame with sampled values based on the given formula.

<span id="page-17-0"></span>

# Description

This internal function generates data based on a Uniform distribution specified by the provided formula. It is not intended for direct usage by end-users.

#### Usage

```
buildsim.uniform(the.formula, the.variable, n, num.experiments = 1)
```
# Arguments

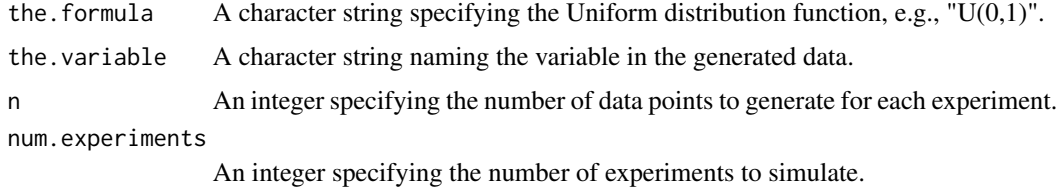

#### Value

A data frame with simulated Uniform distributed values based on the given formula.

identify.distribution *Internal function for Distribution Identification*

# Description

This internal function identifies the type of distribution based on a given formula and simulates data accordingly. It is not intended for direct usage by end-users.

#### Usage

```
## S3 method for class 'distribution'
identify(
 dat = NULL,the.step,
 n,
  num.experiments,
 step.split = "~",
  value.split = ", ")
```
# <span id="page-18-0"></span>Arguments

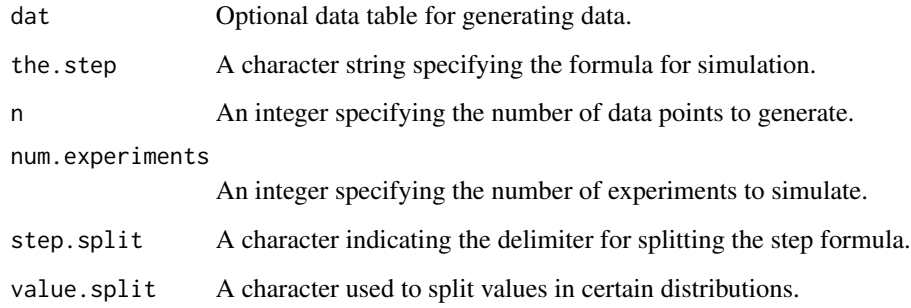

# Value

A data table with simulated values based on the identified distribution.

internal.chisq.test.gf

*Internal function for Chi-Squared Test of Goodness of Fit*

# Description

Computes the chi-squared test for the given categorical data.

# Usage

```
internal.chisq.test.gf(x, hypothesized.probs = NULL, correct = TRUE)
```
# Arguments

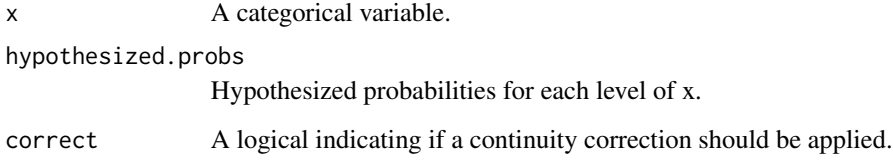

# Value

A data frame containing the test statistic, degrees of freedom, and p-value.

```
internal.chisq.test.ind
```
*Internal function for Chi-Squared Test of Independence*

# Description

Computes the chi-squared test for the given data.

# Usage

```
internal.chisq.test.ind(the.data, group.name, value.name, correct = TRUE)
```
# Arguments

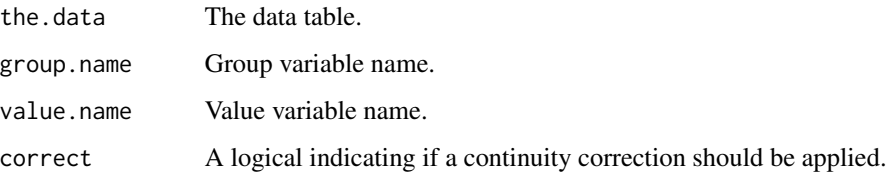

# Value

A data frame containing the test statistic, degrees of freedom, and p-value.

internal.prop.test *Internal function for One-sample Proportions Test*

# Description

Computes the test for proportion for the given binary data.

# Usage

```
internal.prop.test(
 x,
 p = NULL,alternative = c("two.sided", "less", "greater"),
 conf. level = 0.95,correct = TRUE\mathcal{E}
```
# <span id="page-20-0"></span>Arguments

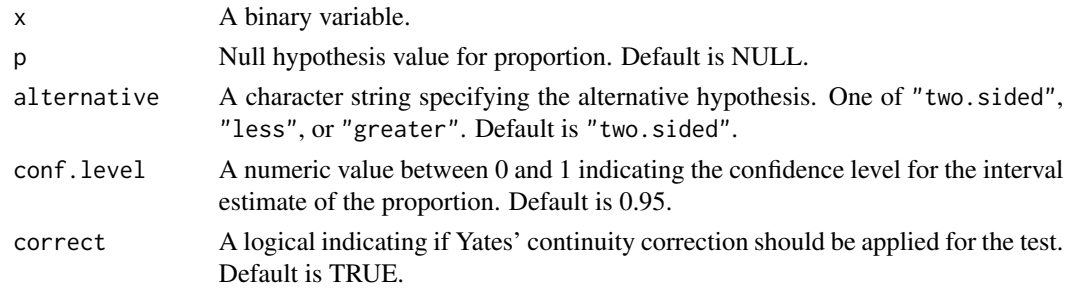

# Value

A data frame with test results.

internal.prop2.test *Internal function for Two-sample Proportions Test*

# Description

Computes the test for proportions for two given binary variables.

# Usage

```
internal.prop2.test(
 x,
 y,
 p = NULL,alternative = c("two.sided", "less", "greater"),
 conf. level = 0.95,correct = TRUE,na.rm = TRUE
\mathcal{L}
```
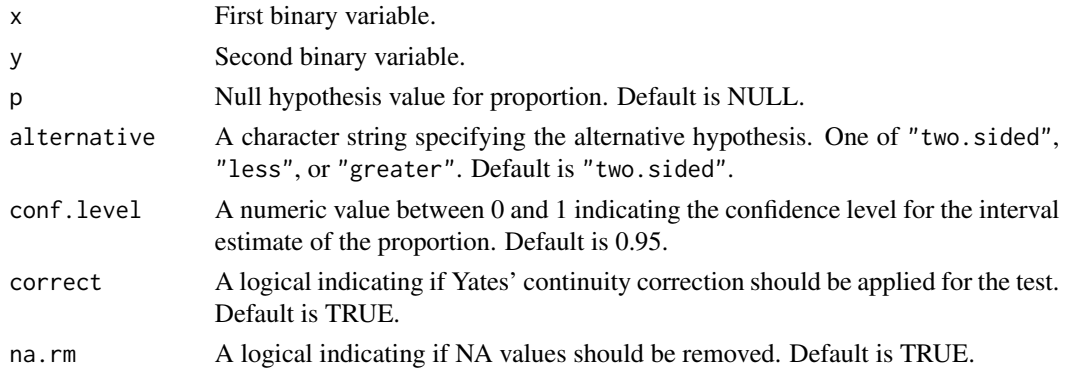

<span id="page-21-0"></span>A data frame with test results.

```
internal.quantiles.mean.sd
```
*Internal function for Quantile, Mean, and Standard Deviation Calculation*

# Description

Computes the specified quantiles, mean, and standard deviation for the given data.

# Usage

```
internal.quantiles.mean.sd(x, the.quantiles, na.rm = TRUE)
```
# Arguments

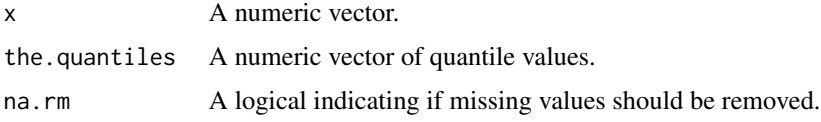

# Value

A data table with summary statistics.

```
internal.statistics.one.lm
```
*Internal function for Summary Statistics of Linear Model*

# Description

Computes the summary statistics for the linear model fit on the given data.

# Usage

internal.statistics.one.lm(the.data, the.formula)

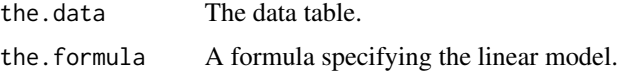

<span id="page-22-0"></span>A list containing the following components:

- coef.tableA data table containing the coefficients, their estimates, standard error, t-values, and associated p-values.
- summary.statsA data table containing summary statistics for the linear model. This includes the sigma, degrees of freedom, root mean square error (rse), R-squared, adjusted R-squared, F-statistic, F-statistic degrees of freedom, and the p-value for the F-statistic.

internal.statistics.one.logistic

*Internal function for Summary Statistics of Logistic Regression*

# Description

Computes the summary statistics for the logistic regression fit on the given data.

### Usage

internal.statistics.one.logistic(the.data, the.formula)

#### Arguments

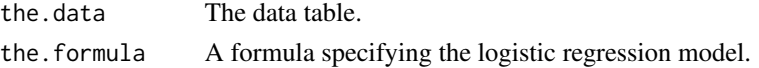

#### Value

A list containing the coefficient table and summary statistics.

```
internal.statistics.onelm
```
*Internal function for Summary Statistics of Linear Model*

#### Description

Computes the summary statistics for the linear model fit on the given data.

#### Usage

internal.statistics.onelm(the.data, the.formula)

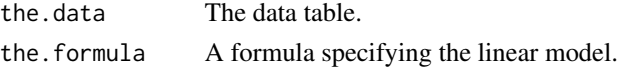

<span id="page-23-0"></span>A list containing the coefficient table and summary statistics.

internal.t.test *Internal function for One-sample t-test*

# Description

Computes the one-sample t-test for the given data.

# Usage

```
internal.t.test(
  x,
 alternative = c("two.sided", "less", "greater"),
 mu = 0,
 paired = FALSE,
 var.equals = FALSE,conf.level = 0.95\mathcal{L}
```
# Arguments

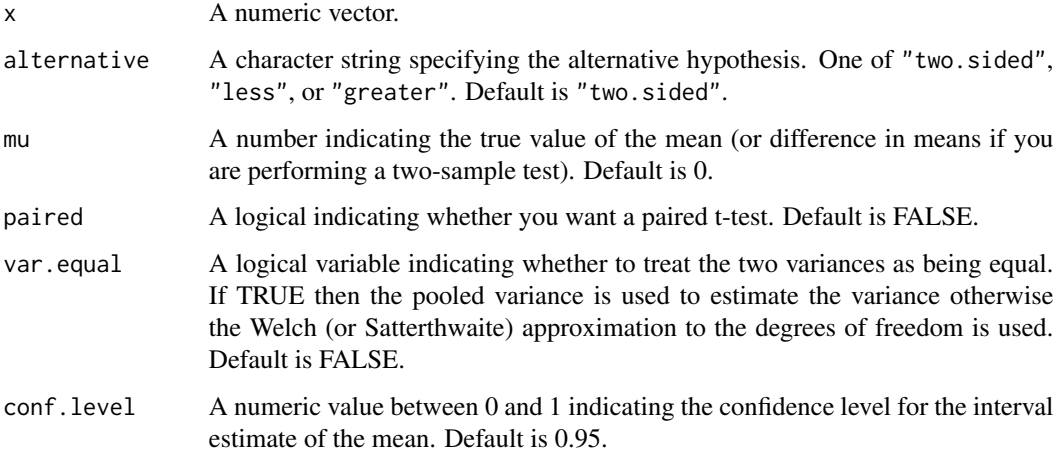

# Value

A data frame with test results.

# <span id="page-24-0"></span>Description

Computes the two-sample t-test for the given data.

# Usage

```
internal.t2.test(
 x,
 y,
 alternative = c("two.sided", "less", "greater"),
 mu = 0,
 paired = FALSE,
 var.equal = FALSE,
 conf.level = 0.95)
```
# Arguments

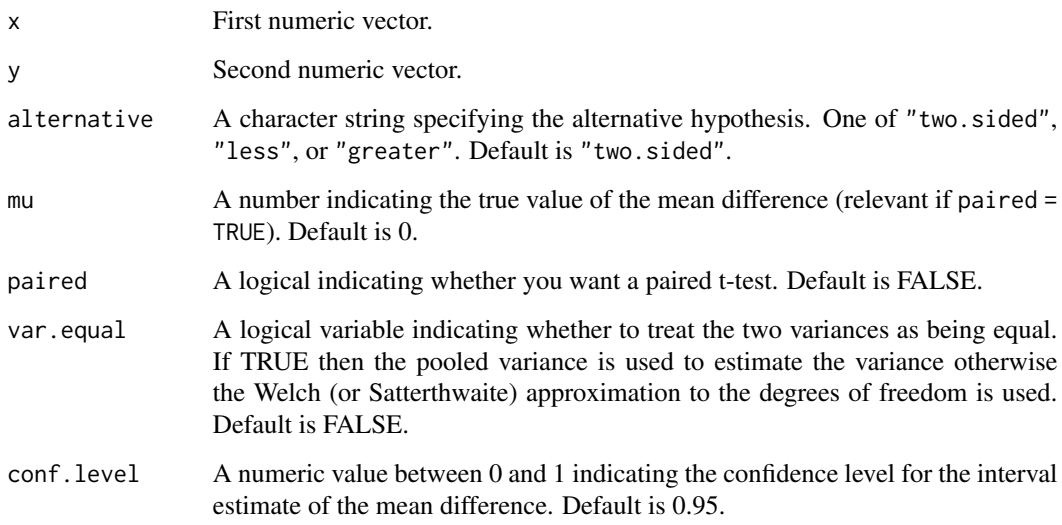

# Value

A data frame with test results.

<span id="page-25-0"></span>

# Description

Computes the specified quantiles for the given data.

#### Usage

```
## S3 method for class 'dt'
quantile(x, probs, na.rm = TRUE)
```
# Arguments

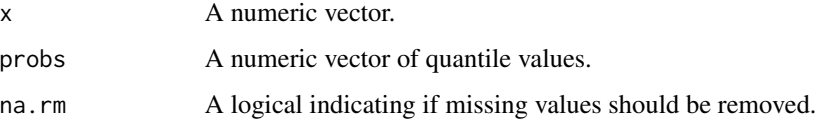

# Value

A data table with quantile values.

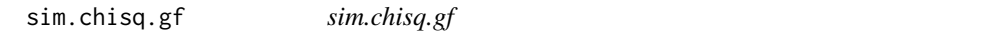

# Description

Simulate data for chi-squared tests of goodness of fit across experiments.

# Usage

```
sim.chisq.gf(
 n,
 values,
 prob = NULL,
 num.experiments = 1,
 experiment.name = "experiment",
 value.name = "x",seed = 91,
  vstr = "3.6"
\mathcal{E}
```
# <span id="page-26-0"></span>sim.chisq.ind 27

# Arguments

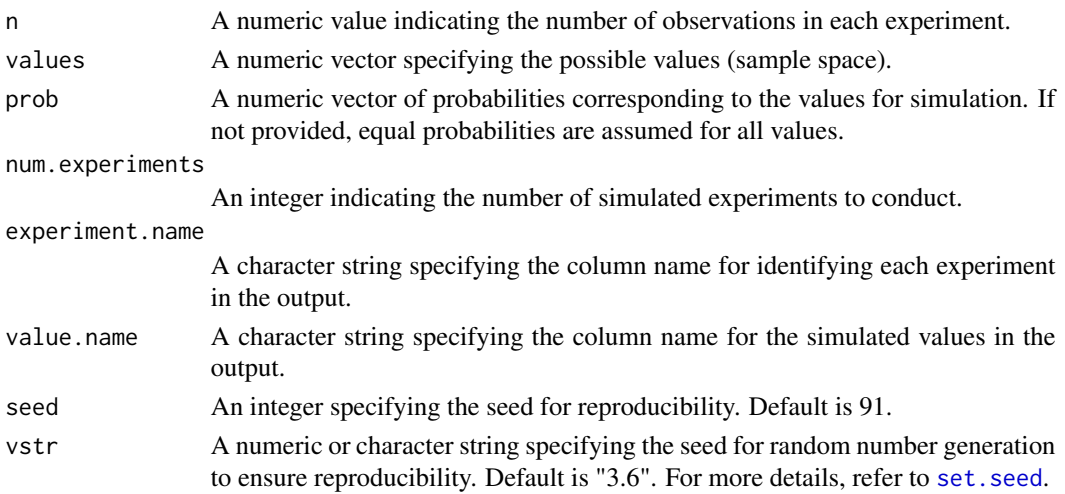

# Value

A 'data.table' containing the simulated experiments with specified column names.

# Examples

```
simdat.chisq.gf <- sim.chisq.gf(n = 100, values = LETTERS[1:4],
prob = c(0.4, 0.3, 0.2, 0.1), num-experiments = 2, experiment.name ="experiment_id", value.name = "classification", seed = 31)
```
sim.chisq.ind *sim.chisq.ind*

# Description

sim.chisq.ind

# Usage

```
sim.chisq.ind(
 n,
  values,
 probs,
  num.experiments = 2,
  experiment.name = "experiment",
  group.name = "group",group.values = NULL,
  value.name = "value",
  seed = 8272,
  vstr = 3.6\mathcal{E}
```
# Arguments

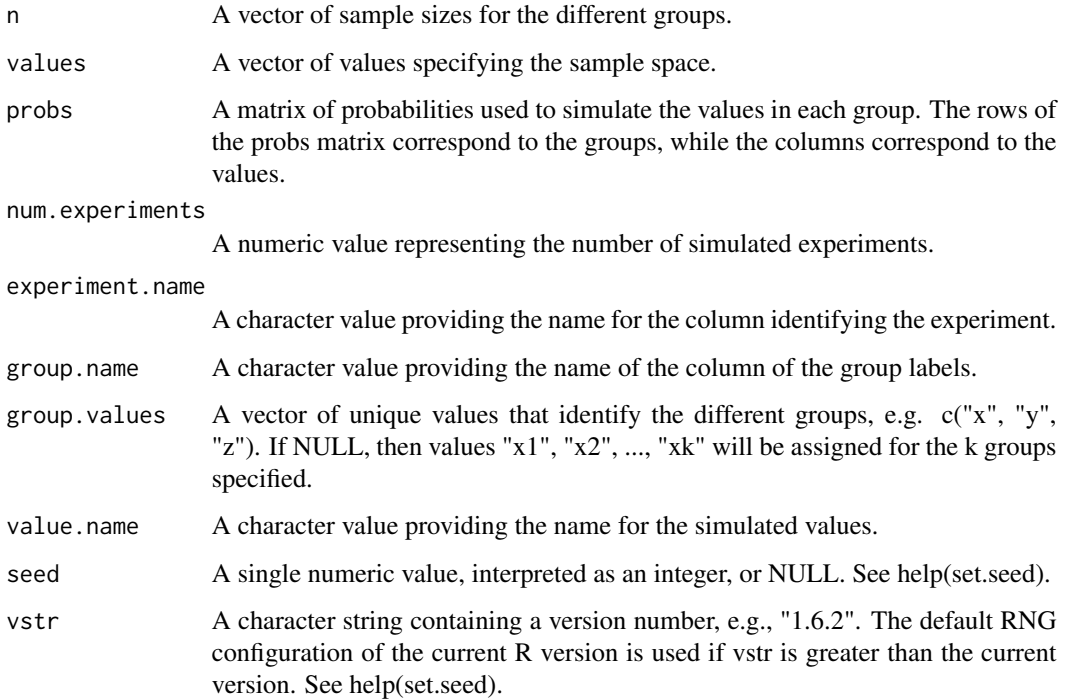

# Value

A data table with the following columns:

- experiment.name: The name of the experiment, repeated according to the number of experiments and group sample sizes.
- group.name: The name of the group for each observation.
- value.name: The simulated value for each observation.

```
n <- c(50, 75, 100)
values <- LETTERS[1:4]
group.names <- paste0("group_", 1:3)
probs <- matrix(data =
c(0.25, 0.25, 0.25, 0.25, 0.4, 0.3, 0.2, 0.1, 0.2, 0.4, 0.2, 0.2),
nrow = length(n), byrow = TRUE)
simdat.chisq.ind \le sim.chisq.ind(n = c(50, 75, 100),
values = LETTERS[1:4], probs = probs, num.experiments = 2,
experiment.name = "exp_id", group.name = "treatment_group",
group.values = paste0("group_", 1:3), value.name = "category", seed = 31)
```
<span id="page-28-0"></span>sim.chisq.test.gf *sim.chisq.test.gf*

#### **Description**

Perform a chi-squared test of goodness of fit across one or more experiments.

#### Usage

```
sim.chisq.test.gf(
  simdat.chisq.gf,
  hypothesized.probs = NULL,
  correct = TRUE,experiment.name = "experiment",
  value.name = "x"\lambda
```
# Arguments

```
simdat.chisq.gf
```
Data for use in chi squared tests of goodness of fit across one or more experiments. The structure should be in the form returned by the function simitation::sim.chisq.gf().

#### hypothesized.probs

A vector of hypothesized probabilities corresponding to the values in the column specified by value.name. If the values include c("B", "A", "C"), then a probability vector of c(0.5, 0.3, 0.2) would associate a value of 0.5 with "A", 0.3 with "B", and 0.2 with "C".

correct Logical. For details, refer to the chisq.test documentation.

experiment.name

A character value providing the name of the column identifying the experiment. value.name A character value providing the name of the column identifying the values.

#### Value

A data.table or data.frame with the results of the chi-squared tests.

```
simdat.chisq.gf \leq sim.chisq.gf(n = 100, values = LETTERS[1:4], prob =
c(0.4, 0.3, 0.2, 0.1), num.experiments = 2,
experiment.name = "experiment_id", value.name = "classification", seed = 31)
test.statistics.chisq.test.gf <- sim.chisq.test.gf(simdat.chisq.gf =
simdat.chisq.gf, hypothesized.probs = c(0.25, 0.3, 0.15, 0.3),
correct = FALSE, experiment.name = "experiment_id", value.name =
"classification")
```
<span id="page-29-0"></span>sim.chisq.test.ind *sim.chisq.test.ind*

#### Description

sim.chisq.test.ind

# Usage

```
sim.chisq.test.ind(
  simdat.chisq.ind,
  correct = TRUE,experiment.name = "experiment",
  group.name = "variable",
  value.name = "value"
)
```
#### Arguments

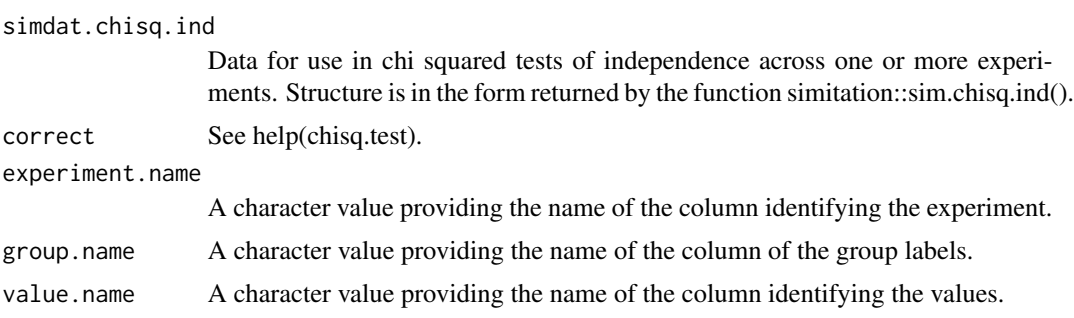

# Value

A data frame with results of the chi-squared tests for each experiment.

```
n <- c(50, 75, 100)
values <- LETTERS[1:4]
group.names <- paste0("group_", 1:3)
probs <- matrix(data =
c(0.25, 0.25, 0.25, 0.25, 0.4, 0.3, 0.2, 0.1, 0.2, 0.4, 0.2, 0.2),
nrow = length(n), byrow = TRUE)
simdat.chisq.ind <- sim.chisq.ind(n = c(50, 75, 100),
 values = LETTERS[1:4], probs = probs, num.experiments = 2,
  experiment.name = "exp_id", group.name = "treatment_group",
  group.values = past@("group", 1:3), value.name = "category", seed = 31)
```

```
test.statistics.chisq.test.ind <- sim.chisq.test.ind(simdat.chisq.ind =
simdat.chisq.ind, correct = TRUE, experiment.name = "exp_id",
group.name = "treatment_group", value.name = "category")
```
sim.norm *Internal function for Normal Distribution Simulation*

#### Description

Simulates data from normal distributions given specified parameters.

# Usage

```
sim.norm(
 n.values,
 mean.values,
 sd.values,
  num.experiments = 1,
  variable.names = NULL,
  seed = 1978,
  vstr = 3.6)
```
# Arguments

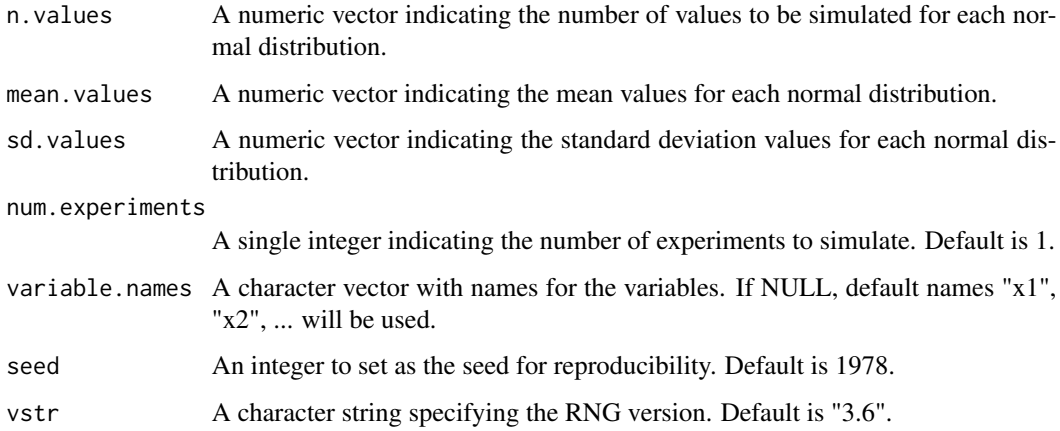

#### Value

A data.table containing the simulated data.

<span id="page-31-0"></span>sim.prop *sim.prop*

# Description

sim.prop

# Usage

```
sim.prop(
 n,
 p = 0.5,
 num.experiments = 1,
 experiment.name = "experiment",
 value.name = "x",seed = 2470,
 vstr = 3.6\mathcal{L}
```
# Arguments

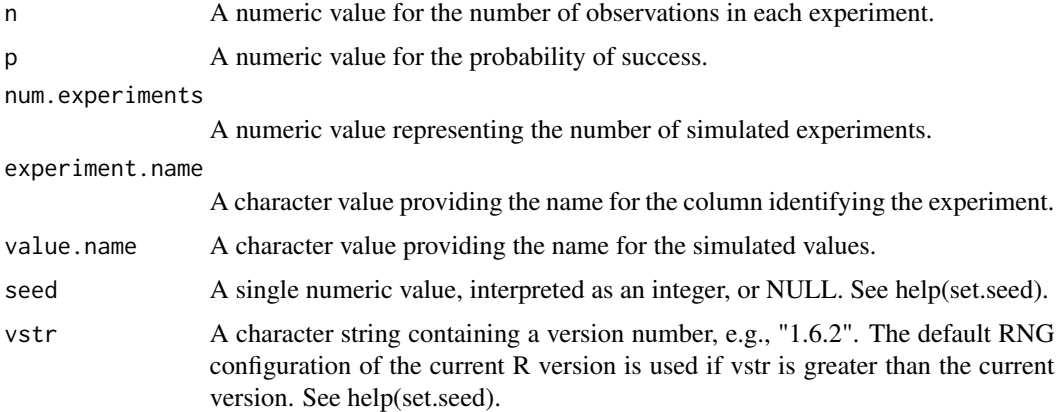

#### Value

A data.table containing simulated values based on the probability of success for each experiment. The output will have two columns: one indicating the experiment and another containing the simulated values.

```
simdat.prop \leq sim.prop(n = 30, p = 0.45, num.experiments = 2,
experiment.name = "simulation_id", value.name = "success", seed = 104)
```
<span id="page-32-0"></span>sim.prop.test *sim.prop.test*

#### Description

sim.prop.test

### Usage

```
sim.prop.test(
  simdat.prop,
  p = NULL,alternative = c("two.sided", "less", "greater"),
  conf. level = 0.95,
  correct = TRUE,
  experiment.name = "experiment",
  value.name = "x"\mathcal{L}
```
# Arguments

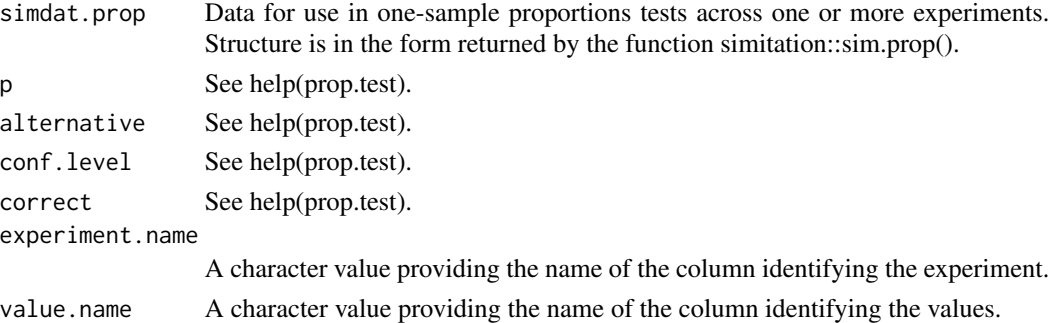

#### Value

A data.table containing test statistics for each experiment based on the one-sample proportions test. Columns typically include experiment name, statistic, p-value, and other relevant metrics as returned by the internal testing function.

```
simdat.prop \leq sim.prop(n = 30, p = 0.45, num.experiments = 2,
experiment.name = "simulation_id", value.name = "success", seed = 104)
test.statistics.prop <- sim.prop.test(simdat.prop = simdat.prop, p = 0.5,
alternative = "two.sided", conf.level = 0.99, correct = TRUE,
experiment.name = "simulation_id", value.name = "success")
```
<span id="page-33-0"></span>sim.prop2 *sim.prop2*

# Description

sim.prop2

# Usage

```
sim.prop2(
 nx,
 ny,
 px = 0.5,
 py = 0.5,
 num.experiments = 1,
 experiment.name = "experiment",
 group.name = "group",
 x.value = "x",y.value = "y",value.name = "value",
 seed = 3471,
 vstr = 3.6)
```
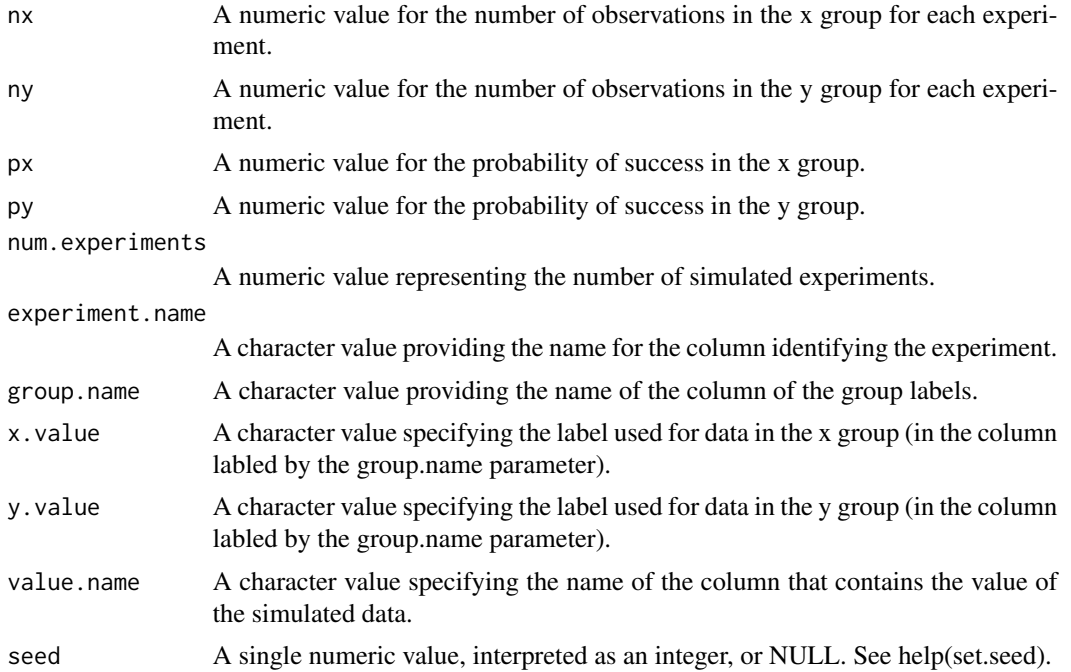

# <span id="page-34-0"></span>sim.prop2.test 35

vstr A character string containing a version number, e.g., "1.6.2". The default RNG configuration of the current R version is used if vstr is greater than the current version. See help(set.seed).

# Value

A 'data.table' with simulated data for two groups ('x' and 'y') based on binomial distributions. The table contains columns corresponding to the experiment identifier, group labels ('x' or 'y').

# Examples

```
simdat.prop2 <- sim.prop2(nx = 30, ny = 40, px = 0.5,
py = 0.55, num.experiments = 2, experiment.name = "sim",
group.name = "treatment", x.value = "group_1", y.value = "group_2",
value.name = "correct_answer", seed = 3)
```
sim.prop2.test *sim.prop2.test*

# Description

sim.prop2.test

#### Usage

```
sim.prop2.test(
 simdat.prop2,
 p = NULL,alternative = c("two.sided", "less", "greater"),
 conf.level = 0.95,
  correct = TRUE,experiment.name = "experiment",
  group.name = "group",x.value = "x",y.value = "y",value.name = "value"
)
```
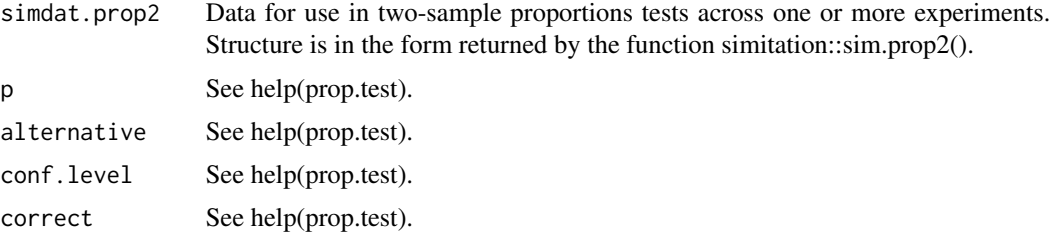

<span id="page-35-0"></span>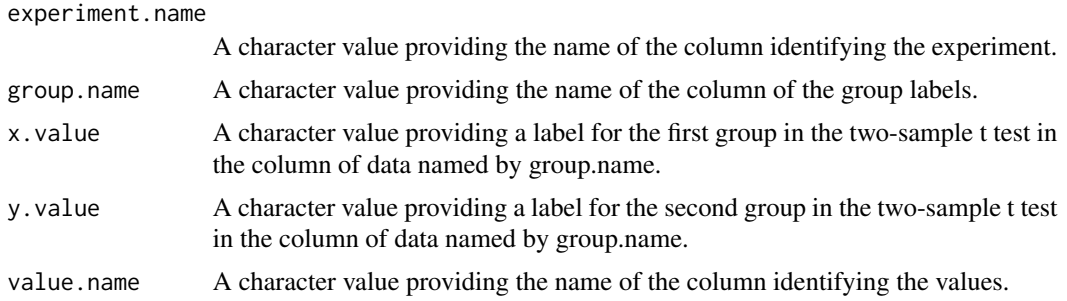

A data.table containing test statistics for each experiment based on the two-sample proportions test.

# Examples

```
simdat.prop2 <- sim.prop2(nx = 30, ny = 40, px = 0.5, py = 0.55,
num.experiments = 2, experiment.name = "sim", group.name = "treatment",
x.value = "group_1", y.value = "group_2", value.name = "correct_answer",
 seed = 3)
test.statistics.prop2 <- sim.prop2.test(simdat.prop2 = simdat.prop2,
p = NULL, alternative = "less", conf.level = 0.95, correct = TRUE,
experiment.name = "sim", group.name = "treatment", x.value = "group_1",
 y.value = "group_2", value.name = "correct_answer")
```
sim.statistics.lm *sim.statistic.lm*

# Description

sim.statistic.lm

#### Usage

```
sim.statistics.lm(simdat, the.formula, grouping.variables)
```
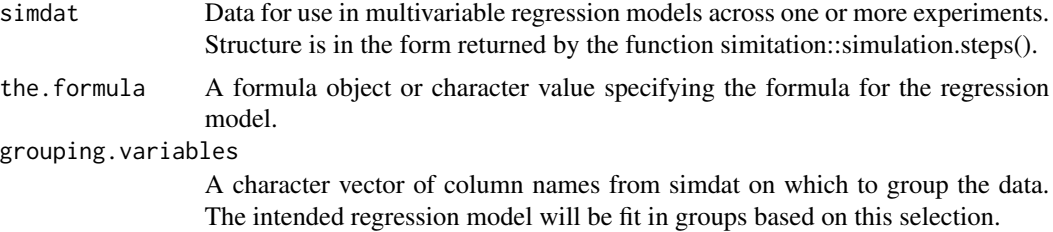

<span id="page-36-0"></span>A list containing: 'the.coefs': A data.table of regression coefficients for each group and predictor variable. 'summary.stats': A data.table of summary statistics for each group, typically including metrics such as R-squared, residuals, etc.

#### Examples

```
step.age <- "Age \sim N(45, 10)"
step.female \leq "Female \sim binary(0.53)"
step.health.percentile <- "Health.Percentile ~ U(0,100)"
step.exercise.sessions <- "Exercise.Sessions ~ Poisson(2)"
step.diet <- "Diet ~ sample(('Light', 'Moderate', 'Heavy'),
(0.2, 0.45, 0.35))"
step.healthy.lifestyle <- "Healthy.Lifestyle ~
logistic(log(0.45) - 0.1 * (Age -45) + 0.05 * Female +0.01 * Health.Percentile + 0.5 * Exercise.Sessions - 0.1 *
(Diet == 'Moderate') - 0.4 * (Diet == 'Heavy'))"
step.weight <- "Weight ~ lm(
150 - 15 * Female +
0.5 \times Age - 0.1 \times Health. Percentile - 0.2 \times Exercise. Sessions +
5 * (Diet == 'Moderate') + 15 * (Diet == 'Heavy') - 2 *
Healthy.Lifestyle + N(0, 10))"
the.steps <- c(step.age, step.female, step.health.percentile,
step.exercise.sessions, step.diet, step.healthy.lifestyle, step.weight)
simdat.multivariate <- simulation.steps(the.steps = the.steps,
n = 50, num.experiments = 2, experiment.name = "sim", seed = 41)
stats.lm <- sim.statistics.lm(simdat = simdat.multivariate,
the.formula = Weight ~ Age + Female + Health.Percentile + Exercise.Sessions +
Healthy.Lifestyle, grouping.variables = "sim")
```
sim.statistics.logistic *sim.statistics.logistic*

# Description

sim.statistics.logistic

#### Usage

sim.statistics.logistic(simdat, the.formula, grouping.variables)

#### <span id="page-37-0"></span>Arguments

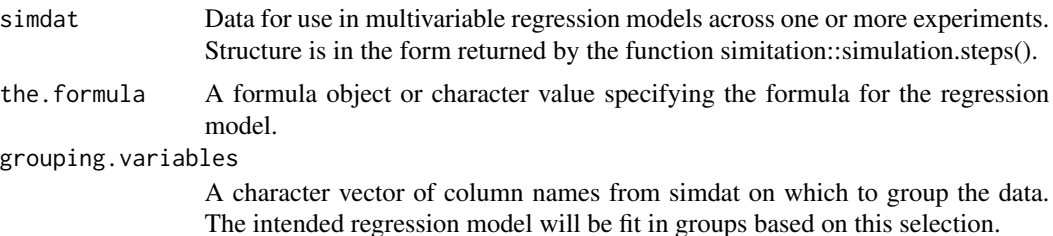

#### Value

A list containing: \* 'the.coefs': A data frame of logistic regression coefficients for each group and predictor variable. \* 'summary.stats': A data frame of summary statistics for each group, such as the Akaike Information Criterion (AIC), deviance, residuals, and other metrics.

#### Examples

```
step.age \leq "Age \sim N(45, 10)"
step.female <- "Female ~ binary(0.53)"
step.health.percentile <- "Health.Percentile ~ U(0,100)"
step.exercise.sessions <- "Exercise.Sessions ~ Poisson(2)"
step.diet <- "Diet ~ sample(('Light', 'Moderate', 'Heavy'),
(0.2, 0.45, 0.35))"
step.healthy.lifestyle <- "Healthy.Lifestyle \sim logistic(log(0.45) - 0.1 \star (Age -45)
+ 0.05 * Female + 0.01 * Health.Percentile + 0.5 * Exercise.Sessions - 0.1 * (Diet
 == 'Moderate') - 0.4 * (Diet == 'Heavy'))"
step.weight <- "Weight \sim lm(150 - 15 * Female + 0.5 * Age - 0.1 *
Health.Percentile - 0.2 * Exercise.Sessions + 5 * (Diet == 'Moderate') +
15 * (Diet == 'Heavy') - 2 * Healthy. Lifestyle + N(0, 10)"
the.steps <- c(step.age, step.female, step.health.percentile,
step.exercise.sessions, step.diet, step.healthy.lifestyle, step.weight)
simdat.multivariate \leq simulation.steps(the.steps = the.steps, n = 50,
num.experiments = 2, experiment.name = "sim", seed = 41)
stats.logistic <- sim.statistics.logistic(simdat = simdat.multivariate,
the.formula = Healthy.Lifestyle \sim Age + Female + Health.Percentile +
Exercise.Sessions, grouping.variables = "sim")
```
sim.t *sim.t*

#### **Description**

sim.t

#### <span id="page-38-0"></span>sim.t.test 39

# Usage

```
sim.t(
  n,
 mean = 0,
 sd = 1,
 num.experiments = 1,
  experiment.name = "experiment",
  value.name = "x",
  seed = 7261,
  vstr = 3.6\mathcal{L}
```
# Arguments

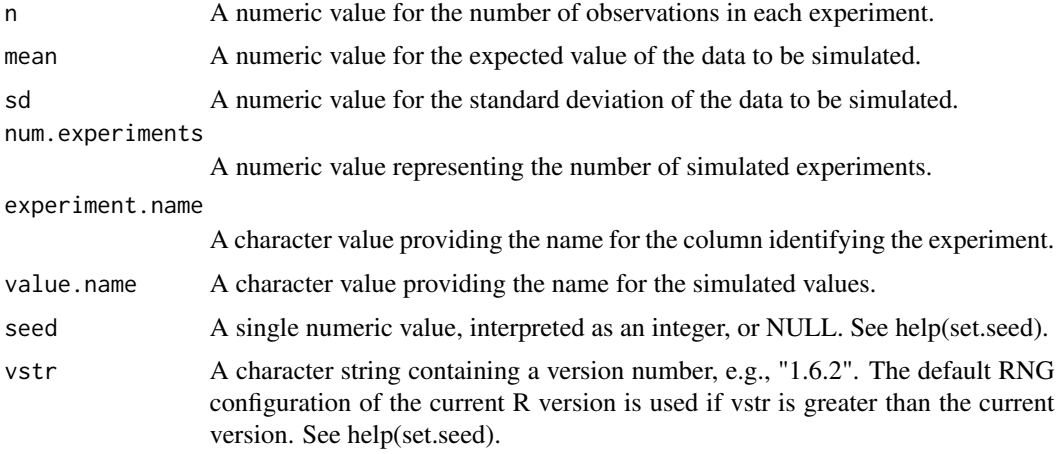

# Value

A data frame with simulated data for a t-test. The returned table will have columns corresponding to 'experiment.name' and 'value.name'.

# Examples

```
simdat.t <- sim.t(n = 25, mean = 0.3, sd = 1, num.experiments = 2,
experiment.name = "experiment", value.name = "x", seed = 2187)
```
sim.t.test *sim.t.test*

# Description

sim.t.test

# Usage

```
sim.t.test(
 simdat.t,
 alternative = c("two.sided", "less", "greater"),
 mu = 0,
 paired = FALSE,
 var.equal = FALSE,
 conf. level = 0.95,experiment.name = "experiment",
  value.name = "x"\mathcal{L}
```
# Arguments

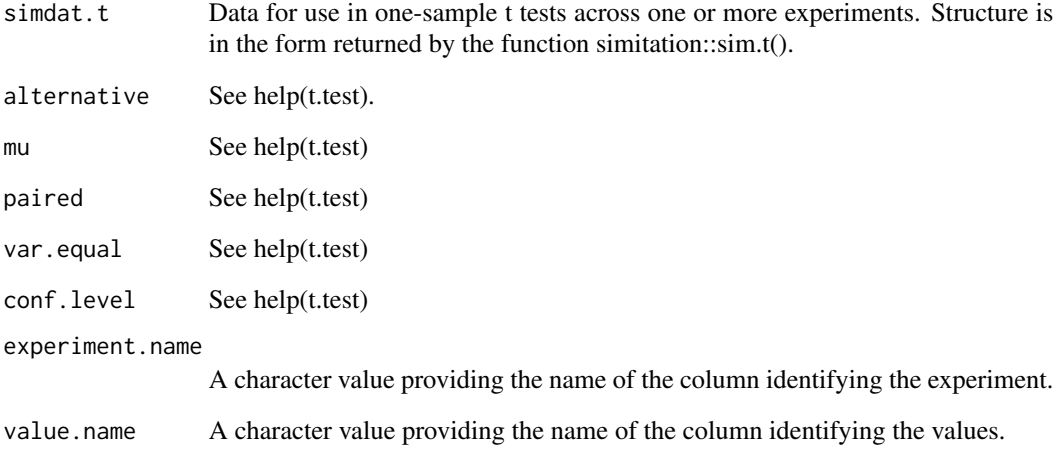

# Value

A data frame or data.table containing the results of one-sample t-tests performed on the data generated by the 'sim.t' function.

```
simdat.t <- sim.t(n = 25, mean = 0.3, sd = 1, num.experiments = 2,
experiment.name = "experiment", value.name = "x", seed = 2187)
```

```
test.statistics.t <- sim.t.test(simdat.t = simdat.t, alternative = "greater",
mu = 0, conf.level = 0.95, experiment.name = "experiment", value.name = "x")
```
#### <span id="page-40-0"></span>sim.t2 *sim.t2*

# Description

sim.t2

# Usage

```
sim.t2(
 nx,
 ny,
 meanx = 0,
 meany = 1,
 sdx = 1,
 sdy = 1,
 num.experiments = 1,
 experiment.name = "experiment",
 group.name = "group",
 x.value = "x",y.value = "y",value.name = "value",
 seed = 3471,vstr = 3.6\mathcal{L}
```
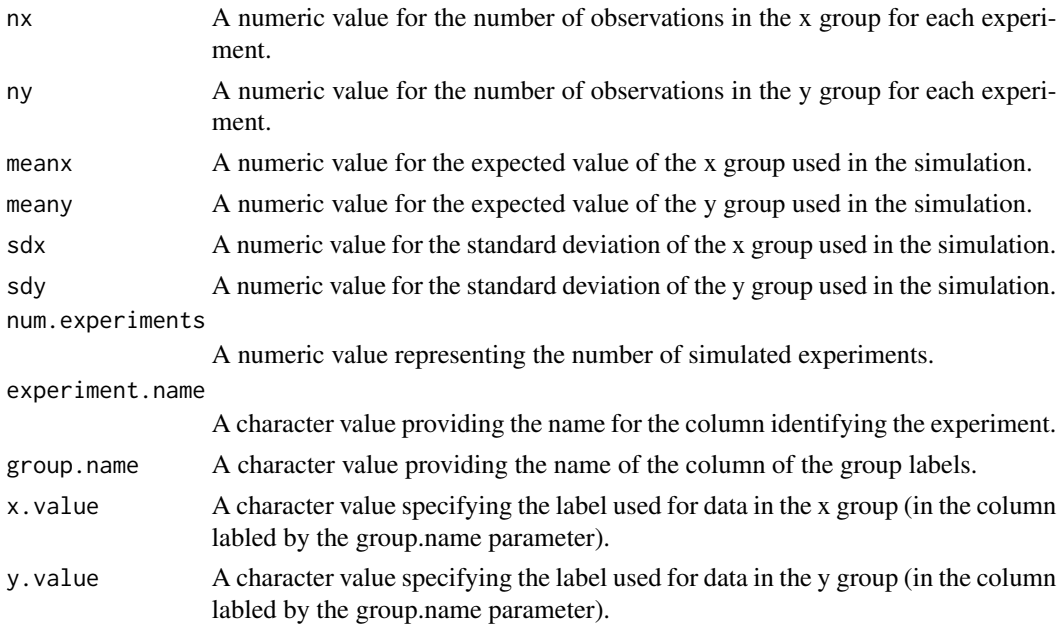

<span id="page-41-0"></span>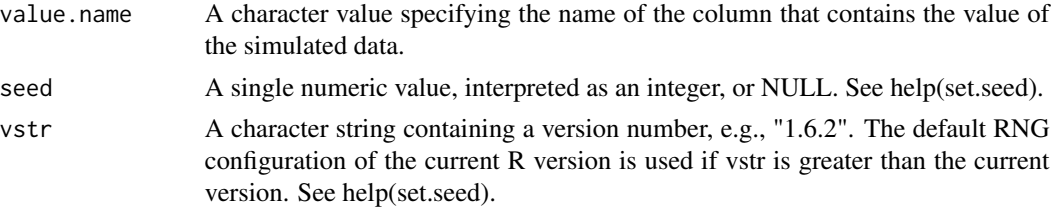

A data frame or data.table with simulated data for two independent groups. Columns in the returned table correspond to the experiment identifier, group labels ('x' or 'y'), and the simulated values for each group. @examples simdat.t2 <- sim.t2( $nx = 30$ ,  $ny = 40$ , meanx = 0, meany = 0.2, sdx = 1,  $sdy = 1$ , num.experiments = 2, experiment.name = "experiment", group.name = "group", x.value = "x", y.value = "y", value.name = "value", seed =  $17$ )

sim.t2.test *sim.t2.test*

# Description

sim.t2.test

#### Usage

```
sim.t2.test(
  simdat.t2,
  alternative = c("two.sided", "less", "greater"),
  mu = 0,
 paired = FALSE,
  var.equal = FALSE,
  conf. level = 0.95,
  experiment.name = "experiment",
  group.name = "group",
 x.value = "x",y.value = "y",value.name = "value"
\lambda
```
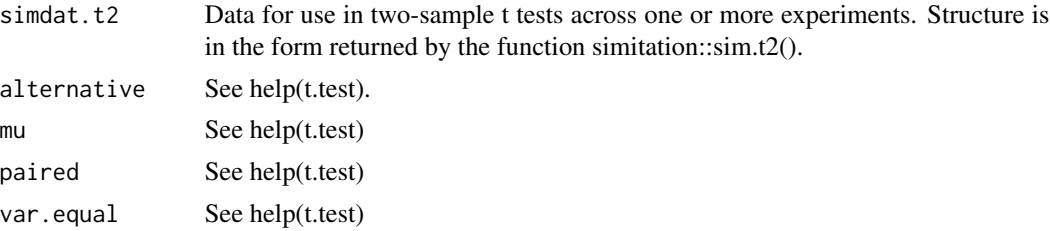

<span id="page-42-0"></span>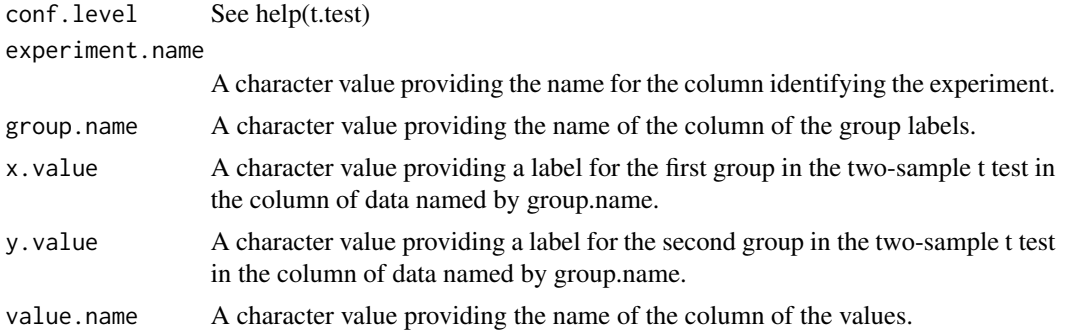

A data frame or data.table containing the results of two-sample t-tests performed on the data generated by the 'sim.t2' function.

# Examples

```
simdat.t2 <- sim.t2(nx = 30, ny = 40, meanx = 0, meany = 0.2, sdx = 1,
sdy = 1, num.experiments = 2, experiment.name = "experiment",
group.name = "group", x.value = "x", y.value = "y", value.name = "value",seed = 17)
test.statistics.t2 <- sim.t2.test(simdat.t2 = simdat.t2,
alternative = "less", mu = 0, conf.level = 0.9,
experiment.name = "experiment", group.name = "group", x.value = "x",
y.value = "y", value.name = "value")
```
simstudy.chisq.test.gf

*simstudy.chisq.test.gf*

# Description

simstudy.chisq.test.gf

#### Usage

```
simstudy.chisq.test.gf(
 n,
  values,
  actual.probs,
 hypothesized.probs = NULL,
 num.experiments = 1,
 conf. level = 0.95,correct = TRUE,
  the.quantiles = c(0.025, 0.1, 0.25, 0.5, 0.75, 0.9, 0.975),
```

```
experiment.name = "experiment",
 value.name = "x",seed = 7261,
 vstr = 3.6)
```
# Arguments

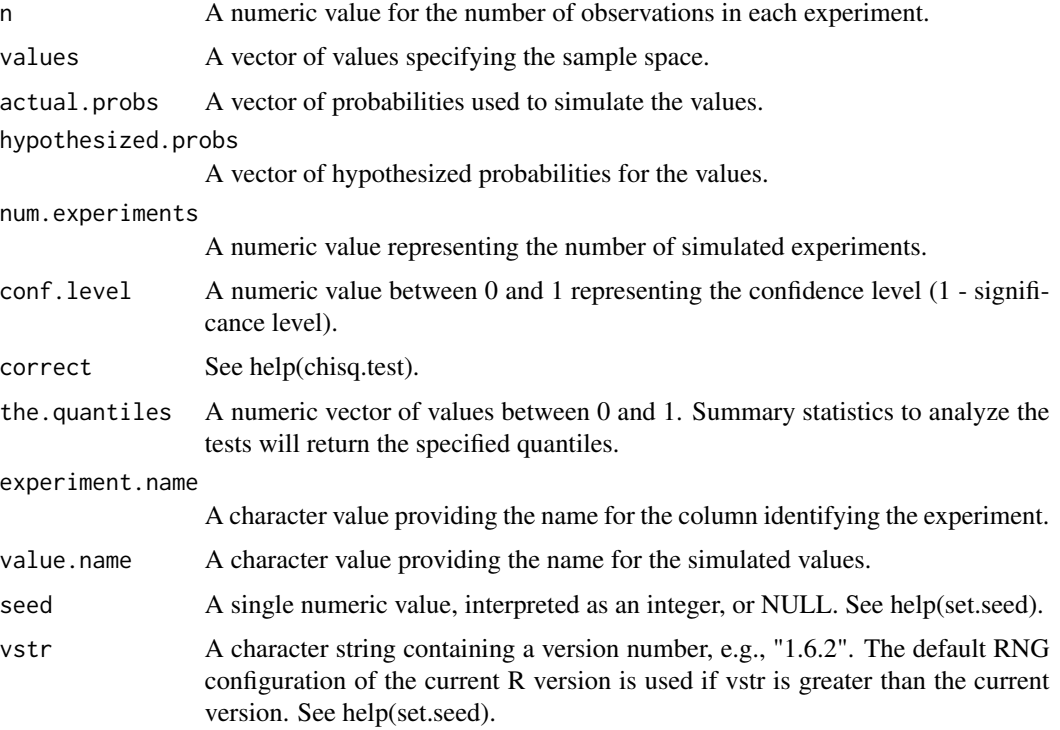

# Value

A list containing three elements: 'simdat': A data frame of the simulated data based on chi-squared distributions. 'test.statistics': A data frame or data.table containing the results of chi-squared tests performed on the simulated data. 'sim.analysis': Summary statistics or analysis results from the simulated chi-squared tests.

```
study.chisq.gf <- simstudy.chisq.test.gf(n = 75, values = LETTERS[1:4],
actual.probs = c(0.3, 0.3, 0.2, 0.2),
hypothesized.probs = rep.int(x = 0.25, times = 4),
num.experiments = 2, conf.level = 0.95, correct = FALSE,
the.quantiles = c(0.25, 0.75), experiment.name = "experiment_id",
value.name = "classification", seed = 61)
```
<span id="page-44-0"></span>simstudy.chisq.test.ind

*simstudy.chisq.test.ind*

# Description

simstudy.chisq.test.ind

# Usage

```
simstudy.chisq.test.ind(
 n,
 values,
 probs,
 num.experiments = 1,
 conf.level = 0.95,correct = TRUE,the.quantiles = c(0.025, 0.1, 0.25, 0.5, 0.75, 0.9, 0.975),
 experiment.name = "experiment",
 group.name = "group",
 group.values = NULL,
 value.name = "value",
 seed = 403,
 vstr = 3.6\mathcal{L}
```
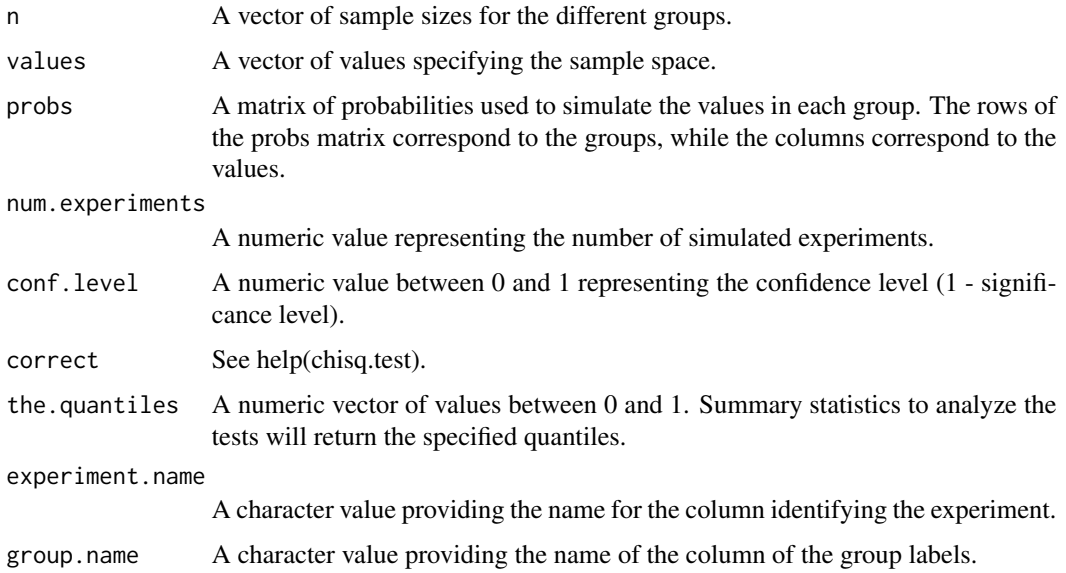

<span id="page-45-0"></span>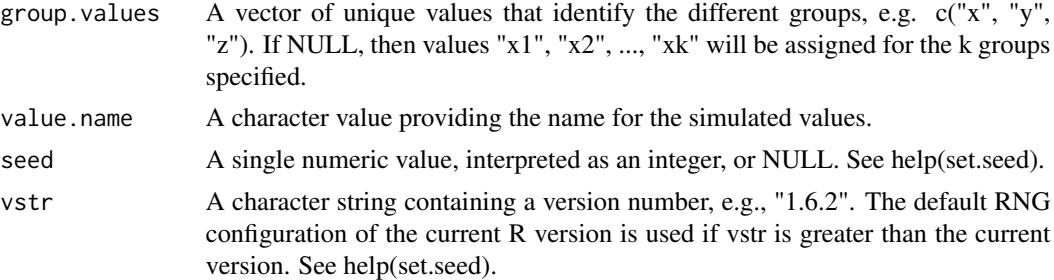

A list containing three elements: simdat.chisq.ind : A data frame of the simulated data based on chisquared distributions for independent groups. test.statistics.chisq.test.ind: A data frame containing the results of chi-squared tests for independence performed on the simulated data. sim.analysis: Summary statistics or analysis results from the chi-squared tests for independence.

# Examples

```
n <- c(50, 75, 100)
values <- LETTERS[1:4]
group.names <- paste0("group_", 1:3)
probs <- matrix(data = c(0.25, 0.25, 0.25, 0.25, 0.4, 0.3,
0.2, 0.1, 0.2, 0.4, 0.2, 0.2),
nrow = length(n), byrow = TRUE)
study.chisq.ind <- simstudy.chisq.test.ind(n = c(30, 35, 40),
 values = LETTERS[1:4], probs = probs, num.experiments = 2,
  conf. level = 0.95, correct = TRUE, the.quantiles = c(0.025, 0.975),
   experiment.name = "exp_id", group.name = "treatment_group",
   group.values = paste0("group", 1:3), value.name = "category",seed = 77
```
simstudy.lm *simstudy.lm*

#### Description

simstudy.lm

#### Usage

```
simstudy.lm(
  the.steps,
  n,
  num.experiments,
  the.formula,
  conf. level = 0.95,
```
# simstudy.lm 47

```
the.quantiles = c(0.025, 0.1, 0.25, 0.5, 0.75, 0.9, 0.975),
 experiment.name = "experiment",
 step.split = "~,
 coef.name = "Coefficient",
 estimate.name = "Estimate",
 lm.p.name = "Pr(>|t|)",
 f.p.name = "f.pvalue",
 seed = 41,
 vstr = 3.6)
```

```
Arguments
```
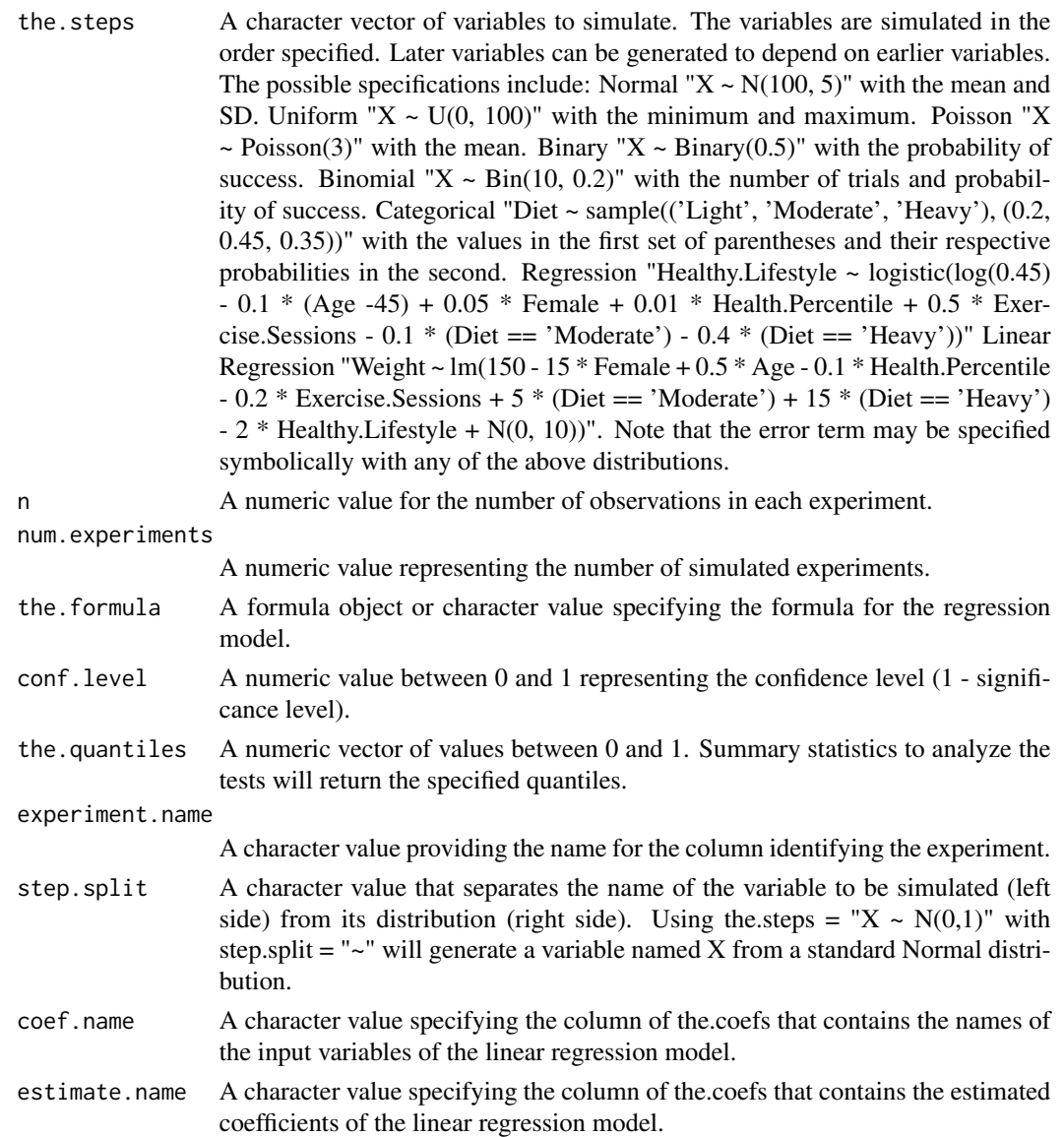

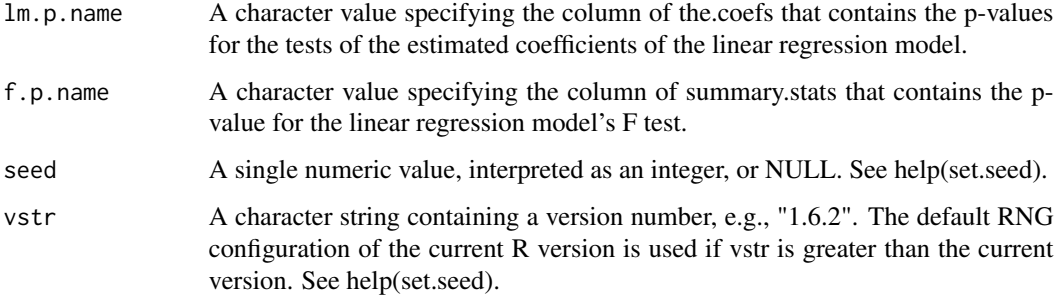

A list containing four elements: 'the.steps': The steps or processes defined for the simulation, detailing the structure and relationships among the variables. 'simdat': A data frame of the simulated data based on linear regression. 'statistics: A data frame containing regression statistics, coefficient estimates, and related results. 'sim.analysis': Summary statistics or analysis results from the simulated linear regression.

### Examples

```
step.age <- "Age \sim N(45, 10)"
step.female \leq "Female \sim binary(0.53)"
step.health.percentile <- "Health.Percentile ~ U(0,100)"
step.exercise.sessions <- "Exercise.Sessions ~ Poisson(2)"
step.diet <- "Diet ~ sample(('Light', 'Moderate', 'Heavy'),
(0.2, 0.45, 0.35))"
step.healthy.lifestyle \leq "Healthy.Lifestyle \sim logistic(log(0.45) - 0.1 \star(Age -45) + 0.05 * Female + 0.01 * Health. Percentile + 0.5 *
Exercise.Sessions - 0.1 * (Diet == 'Moderate') - 0.4 *
(Diet == 'Heavy'))"
step.weight <- "Weight \sim lm(150 - 15 * Female + 0.5 * Age - 0.1 *
Health.Percentile - 0.2 \times Exercise.Sessions + 5 \times (Diet == 'Moderate') +
15 * (Diet == 'Heavy') - 2 * Healthy. Lifestyle + N(0, 10))"
the.steps <- c(step.age, step.female, step.health.percentile,
step.exercise.sessions, step.diet, step.healthy.lifestyle,
step.weight)
study.lm <- simstudy.lm(the.steps = the.steps, n = 100,
num.experiments = 2,
the.formula = Weight \sim Age + Female + Health.Percentile +
Exercise.Sessions + Healthy.Lifestyle,
conf. level = 0.95, the. quantiles = c(0.25, 0.75),
```
experiment.name =  $"sim", seed = 11)$ 

<span id="page-48-0"></span>simstudy.logistic *simstudy.logistic*

# Description

simstudy.logistic

#### Usage

```
simstudy.logistic(
  the.steps,
 n,
 num.experiments,
 the.formula,
  conf. level = 0.95,
  the.quantiles = c(0.025, 0.1, 0.25, 0.5, 0.75, 0.9, 0.975),
  experiment.name = "experiment",
  step.split = "~",
  coef.name = "Coefficient",
 estimate.name = "Estimate",
 logistic.p.name = "Pr(>|z|)",
  seed = 39,
 vstr = 3.6)
```
# Arguments

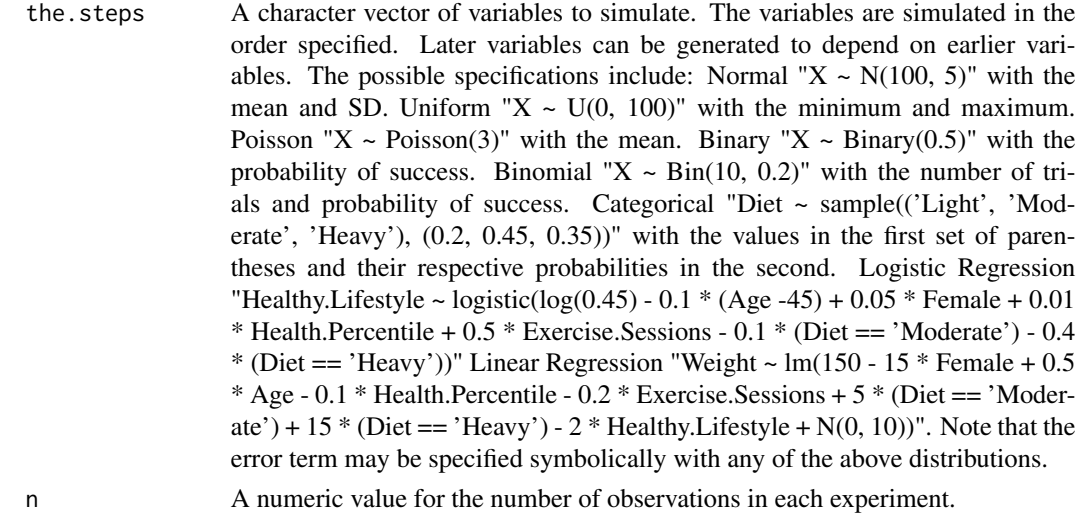

num.experiments

A numeric value representing the number of simulated experiments.

the.formula A formula object or character value specifying the formula for the regression model.

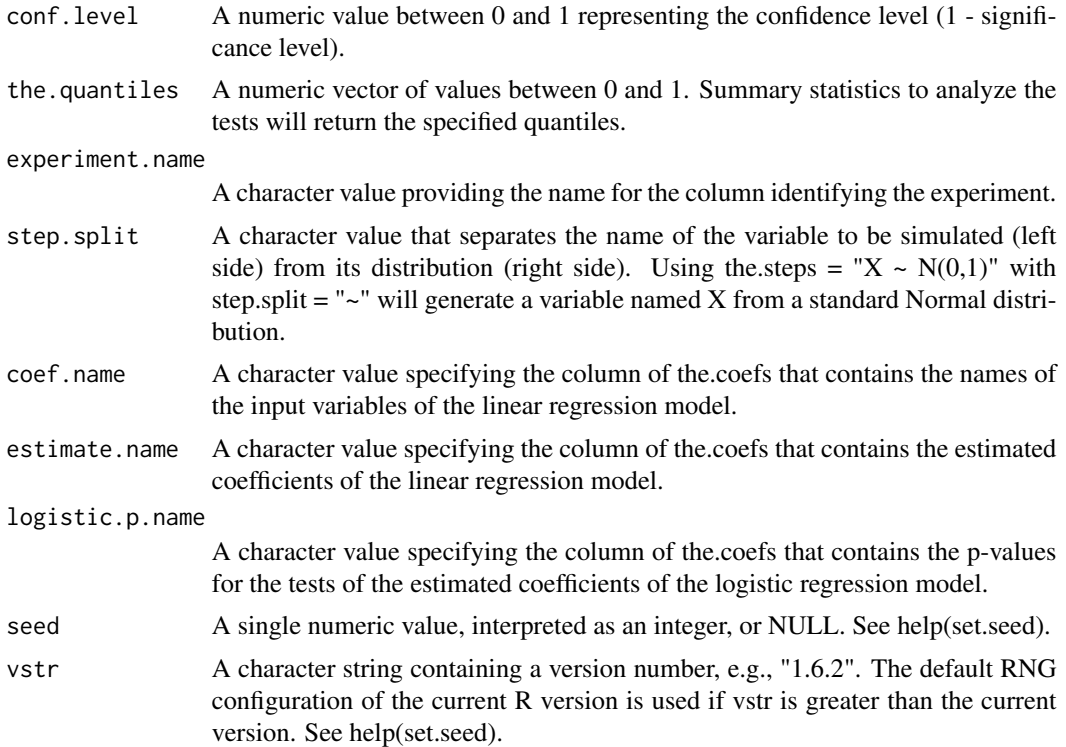

A list containing the following components:

- the.stepsA character vector detailing the steps of the simulation.
- simdatA data frame of the simulated data based on the steps provided.
- statisticsA data frame containing the statistical analysis of the simulated data.
- sim.analysisA data frame containing the analysis of the simulated study for the logistic regression.

```
step.age <- "Age \sim N(45, 10)"
step.female \leq "Female \sim binary(0.53)"
step.health.percentile <- "Health.Percentile ~ U(0,100)"
step.exercise.sessions <- "Exercise.Sessions ~ Poisson(2)"
step.diet <- "Diet ~ sample(('Light', 'Moderate', 'Heavy'),
(0.2, 0.45, 0.35)"
step.healthy.lifestyle <- "Healthy.Lifestyle ~ logistic(log(0.45) - 0.1 *
(Age -45) + 0.05 * Female + 0.01 * Health. Percentile + 0.5 *
Exercise.Sessions - 0.1 * (Diet == 'Moderate') - 0.4 *
(Diet == 'Heavy'))''
```
# <span id="page-50-0"></span>simstudy.prop 51

```
step.weight <- "Weight \sim lm(150 - 15 * Female + 0.5 * Age - 0.1 *
Health.Percentile - 0.2 * Exercise.Sessions + 5 *(Diet == 'Moderate') + 15 * (Diet == 'Heavy') - 2 *
Healthy.Lifestyle + N(0, 10))"
the.steps <- c(step.age, step.female, step.health.percentile,
step.exercise.sessions, step.diet,
step.healthy.lifestyle, step.weight)
study.logistic <- simstudy.logistic(the.steps = the.steps,
n = 100, num.experiments = 2,
the.formula = Healthy.Lifestyle \sim Age + Female + Health.Percentile +
Exercise.Sessions, conf.level = 0.95,
 the.quantiles = c(0.025, 0.1, 0.5, 0.9, 0.975),
 experiment.name = "sim", seed = 222)
```
simstudy.prop *simstudy.prop*

# Description

simstudy.prop

### Usage

```
simstudy.prop(
 n,
 p.\text{actual} = 0.5,
 p.hypothesized = 0.5,
 num.experiments = 1,
  alternative = c("two.sided", "less", "greater"),
  conf. level = 0.95,
  correct = TRUE,the.quantiles = c(0.025, 0.1, 0.25, 0.5, 0.75, 0.9, 0.975),
  experiment.name = "experiment",
  value.name = "x",seed = 7261,vstr = 3.6)
```
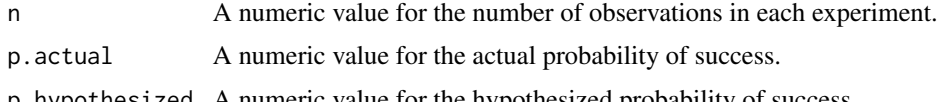

<span id="page-51-0"></span>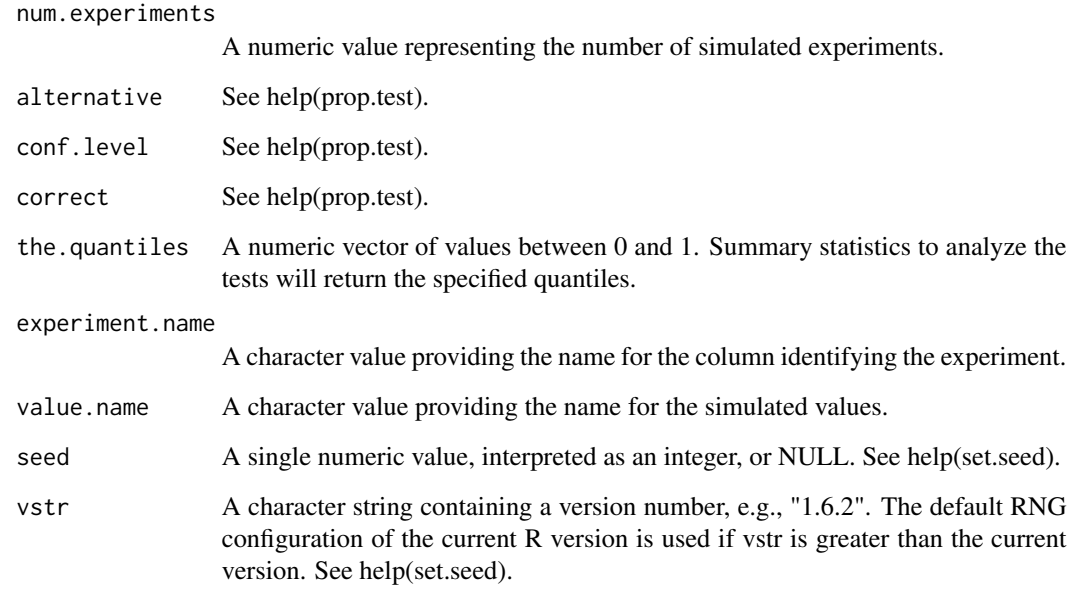

A list containing the following components:

- simdat.propA data frame of the simulated proportions.
- test.statistics.propA data frame containing the results of the proportion tests.
- sim.analysis.propA data frame containing the analysis of the simulated study for proportions.

# Examples

```
study.prop \le simstudy.prop(n = 30, p.actual = 0.42,
p.hypothesized = 0.5, num.experiments = 2, alternative = "less",
conf. level = 0.92, correct = TRUE, the.quantiles = c(0.04, 0.5, 0.96),
experiment.name = "simulation_id", value.name = "success", seed = 8001)
```
simstudy.prop2 *simstudy.prop2*

# Description

simstudy.prop2

# simstudy.prop2 53

# Usage

```
simstudy.prop2(
 nx,
 ny,
 px,
 py,
 num.experiments,
 p = NULL,alternative = c("two.sided", "less", "greater"),
 conf.level = 0.95,correct = TRUE,
 the.quantiles = c(0.025, 0.1, 0.25, 0.5, 0.75, 0.9, 0.975),
 experiment.name = "experiment",
 group.name = "group",
 x.value = "x",y.value = "y",value.name = "value",
 seed = 920173,
 vstr = 3.6)
```
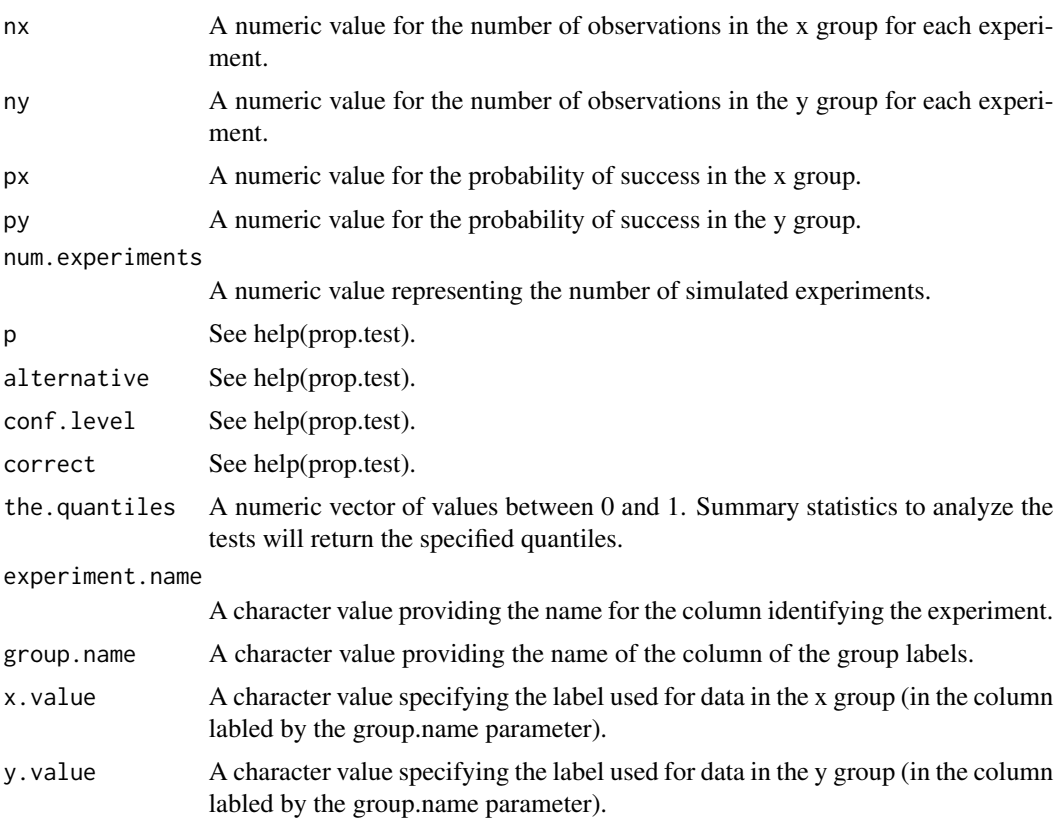

<span id="page-53-0"></span>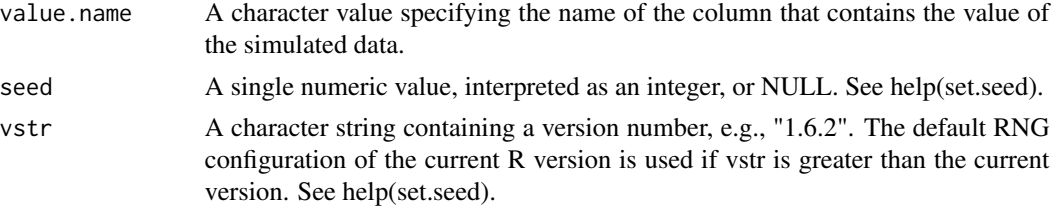

A list containing the following components:

- simdat.prop2A data frame of the simulated data for two proportions.
- test.statistics.prop2A data frame containing the results of the tests for the two proportions.
- sim.analysis.prop2A data frame containing the analysis of the simulated study for the two proportions.

# Examples

```
study.noeffect.prop2 <- simstudy.prop2(nx = 40,
ny = 40, px = 0.4, py = 0.4, num.everyexperiments = 2,
alternative = "two.sided", conf. level = 0.95, seed = 71)
```
simstudy.t *simstudy.t*

#### Description

simstudy.t

#### Usage

```
simstudy.t(
 n,
 mean = 0,
 sd = 1,
 num.experiments = 1,
 alternative = c("two.sided", "less", "greater"),
 mu = 0,
 conf. level = 0.95,the.quantiles = c(0.025, 0.1, 0.25, 0.5, 0.75, 0.9, 0.975),
 experiment.name = "experiment",
 value.name = "x",seed = 7261,
  vstr = 3.6)
```
# <span id="page-54-0"></span>simstudy.t2 55

#### Arguments

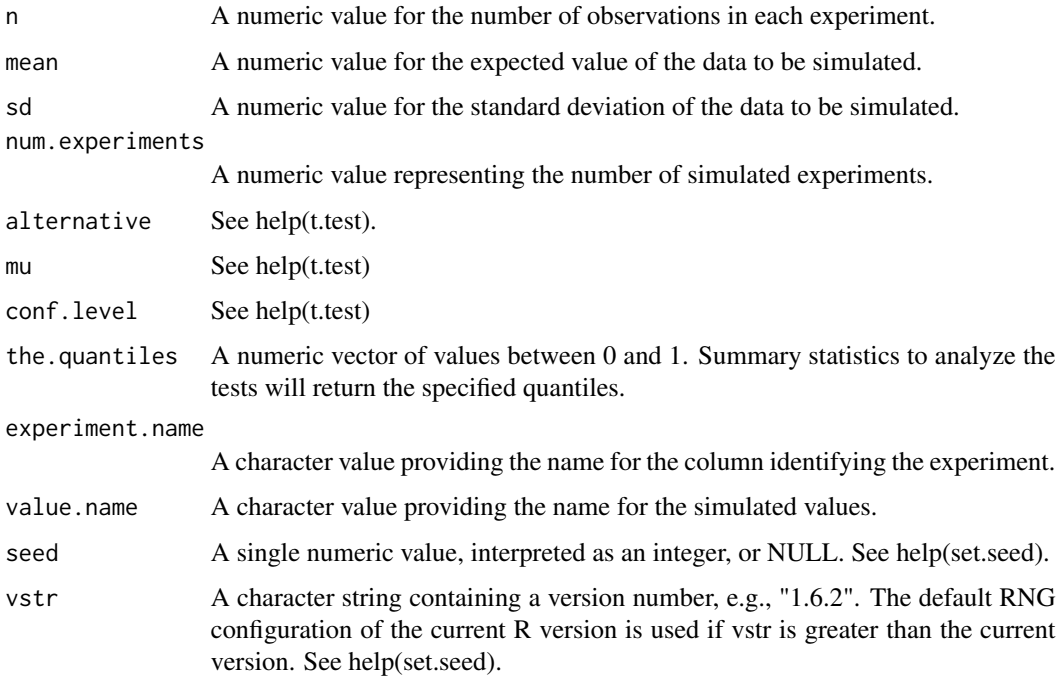

#### Value

A list containing the following components:

- simdat.tA data frame of the simulated t-distributed data.
- test.statistics.tA data frame containing the results of the t-tests.
- sim.analysis.tA data frame containing the analysis of the simulated study for t-tests.

# Examples

```
study.t \le simstudy.t(n = 25, mean = 0.3, sd = 1,
num.experiments = 2, alternative = "greater", mu = 0,
conf. level = 0.95, the. quantiles = c(0.025, 0.975),experiment.name = "experiment",value.name = "x", seed = 817)
```
simstudy.t2 *simstudy.t2*

# Description

simstudy.t2

# Usage

```
simstudy.t2(
 nx,
 ny,
 meanx = 0,
 meany = 1,
 sdx = 1,
 sdy = 1,
 num.experiments = 1,
 alternative = c("two.sided", "less", "greater"),
 mu = 0,
 var.equal = FALSE,
 conf. level = 0.95,the.quantiles = c(0.025, 0.1, 0.25, 0.5, 0.75, 0.9, 0.975),
 experiment.name = "experiment",
 group.name = "group",
 x.value = "x",y.value = "y",value.name = "value",
 seed = 3471,vstr = 3.6)
```
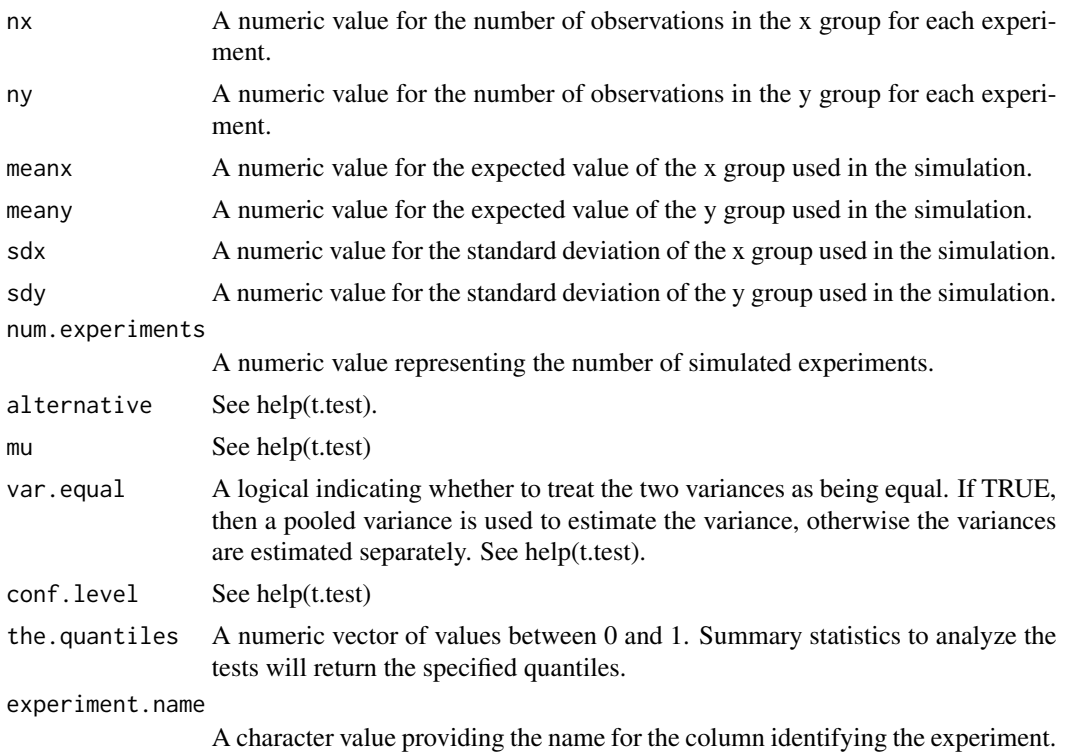

<span id="page-56-0"></span>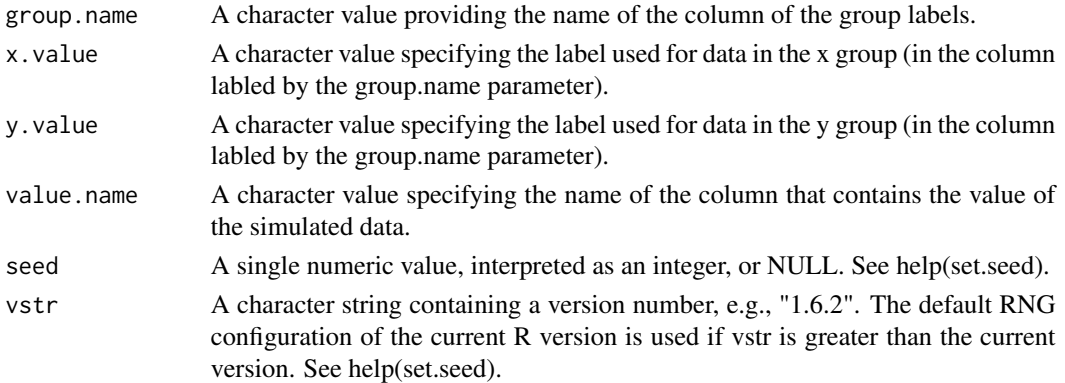

A list containing the following components:

- simdat.t2A data frame of the simulated t-distributed data for two groups.
- test. statistics.t2A data frame containing the results of the t-tests for two groups.
- sim.analysis.t2A data frame containing the analysis of the simulated study for t-tests for two groups.

# Examples

```
study.t2 <- simstudy.t2(nx = 30, ny = 40,
meanx = \theta, meany = \theta.2, sdx = 1, sdy = 1, num.experiments = 2,
 alternative = "less", mu = 0, conf.level = 0.9,
 the.quantiles = c(0.1, 0.5, 0.9), experiment.name = "experiment_id",
  group.name = "category", x.value = "a",
  y.value = "b", value.name = "measurement", seed = 41)
```
simulation.steps *simulation.steps*

# Description

simulation.steps

#### Usage

```
simulation.steps(
 the.steps,
 n,
 num.experiments = 1,
 experiment.name = "experiment",
 step.split = "~",
 seed = 62,
 vstr = 3.6)
```
#### **Arguments**

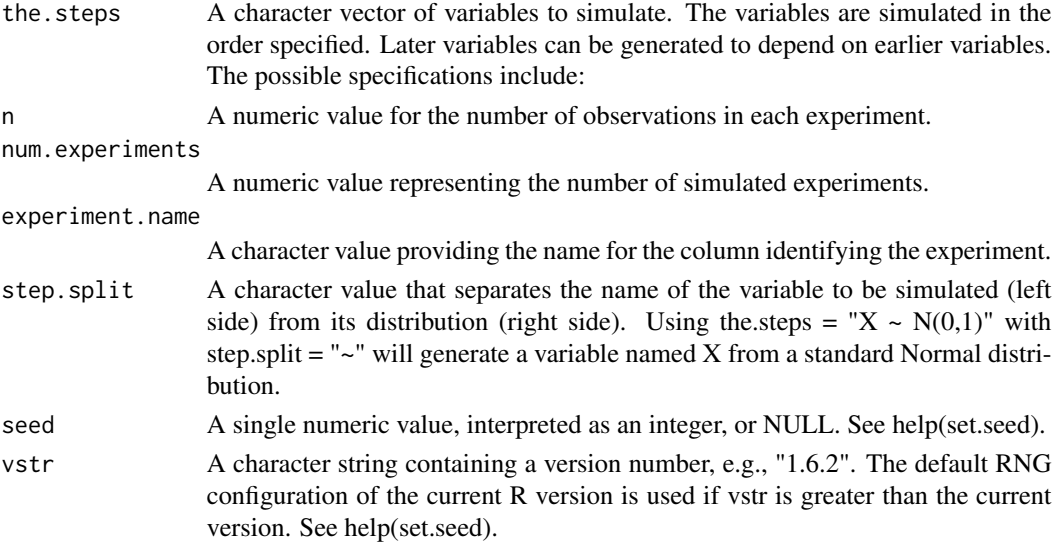

#### Value

A data table containing the simulated data based on the sequence of steps specified in the.steps. The data table also includes an additional column identifying the experiment as specified by the experiment.name parameter.

```
step.age <- "Age \sim N(45, 10)"
step.female \leq "Female \sim binary(0.53)"
step.health.percentile <- "Health.Percentile ~ U(0,100)"
step.exercise.sessions <- "Exercise.Sessions ~ Poisson(2)"
step.diet <- "Diet ~ sample(('Light', 'Moderate', 'Heavy'),
(0.2, 0.45, 0.35))"
step.healthy.lifestyle <- "Healthy.Lifestyle ~
logistic(log(0.45) - 0.1 * (Age -45) + 0.05 * Female + 0.01 *Health.Percentile + 0.5 * Exercise.Sessions - 0.1 *
(Diet == 'Moderate') - 0.4 * (Diet == 'Heavy'))"
step.weight <- "Weight \sim lm(150 - 15 * Female + 0.5 *
Age - 0.1 * Health.Percentile - 0.2 * Exercise.Sessions +
5 * (Dict == 'Modernate') + 15 * (Dict == 'Heavy') -2 * Healthy.Lifestyle + N(0, 10))''the.steps <- c(step.age, step.female, step.health.percentile,
 step.exercise.sessions, step.diet, step.healthy.lifestyle, step.weight)
simdat.multivariate <- simulation.steps(the.steps = the.steps,
```
# <span id="page-58-0"></span>Index

```
analyze.simstudy.chisq.test.gf, 3
analyze.simstudy.chisq.test.ind, 4
5
analyze.simstudy.logistic, 6
analyze.simstudy.prop, 8
analyze.simstudy.prop2, 9
analyze.simstudy.t, 10
analyze.simstudy.t2, 12
buildsim.binary, 13
buildsim.binomial, 14
buildsim.lm, 14
buildsim.logistic, 15
buildsim.normal, 15
buildsim.poisson, 16
buildsim.sample, 17
buildsim.uniform, 18
identify.distribution, 18
internal.chisq.test.gf, 19
internal.chisq.test.ind, 20
internal.prop.test, 20
internal.prop2.test, 21
internal.quantiles.mean.sd, 22
internal.statistics.one.lm, 22
internal.statistics.one.logistic, 23
internal.statistics.onelm, 23
24
internal.t2.test, 25
quantile.dt, 26
set.seed, 27
sim.chisq.gf, 26
sim.chisq.ind, 27
sim.chisq.test.gf, 29
30
sim.norm, 31
sim.prop, 32
```
sim.prop.test, [33](#page-32-0)

sim.prop2, [34](#page-33-0) sim.prop2.test, [35](#page-34-0) sim.statistics.lm, [36](#page-35-0) sim.statistics.logistic, [37](#page-36-0) sim.t, [38](#page-37-0) sim.t.test, [39](#page-38-0) sim.t2, [41](#page-40-0) sim.t2.test, [42](#page-41-0) simstudy.chisq.test.gf, [43](#page-42-0) simstudy.chisq.test.ind, [45](#page-44-0) simstudy.lm, [46](#page-45-0) simstudy.logistic, [49](#page-48-0) simstudy.prop, [51](#page-50-0) simstudy.prop2, [52](#page-51-0) simstudy.t, [54](#page-53-0) simstudy.t2, [55](#page-54-0) simulation.steps, [57](#page-56-0)